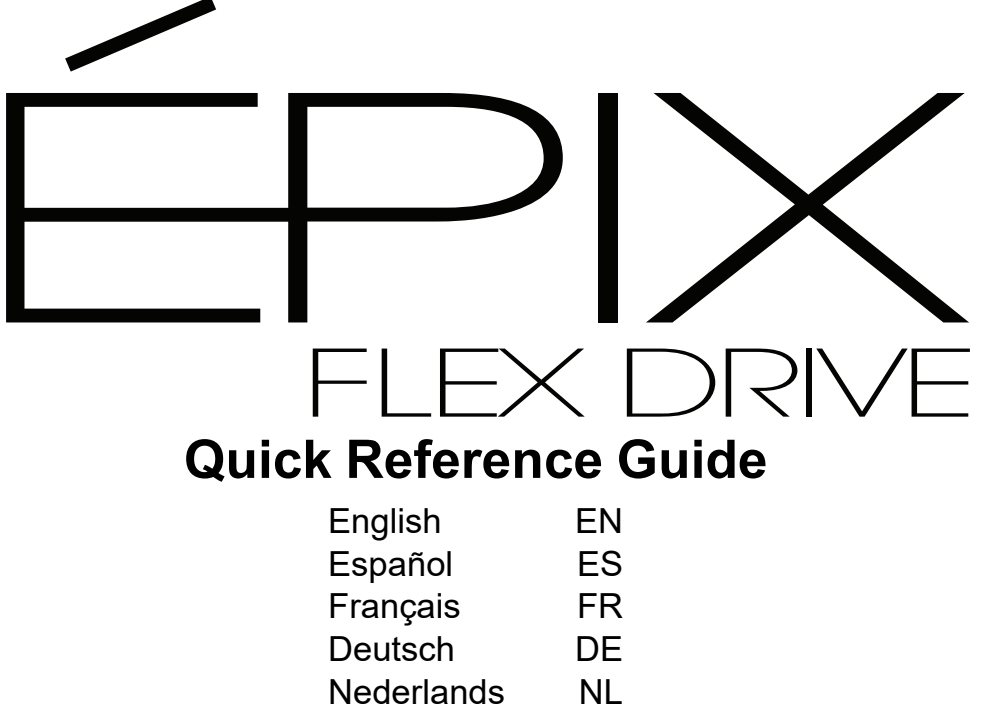

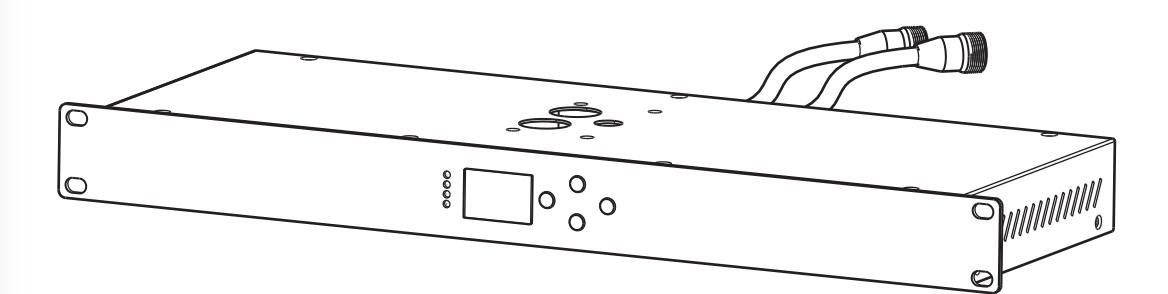

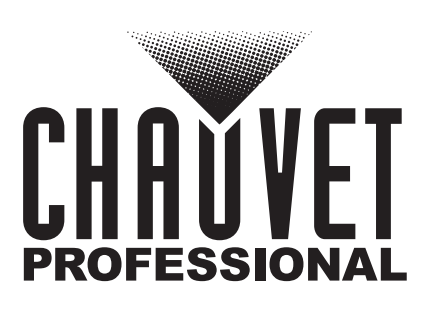

# **QUICK REFERENCE GUIDE**

# EN

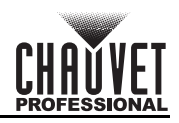

# **About This Guide**

The ÉPIX Flex Drive Quick Reference Guide (QRG) has basic product information such as connection, mounting, menu options, and control values. Download the User Manual from [www.chauvetprofessional.com](http://www.chauvetprofessional.com) for more details.

# **Disclaimer**

The information and specifications contained in this QRG are subject to change without notice.

## **LIMITED WARRANTY**

**FOR WARRANTY REGISTRATION AND COMPLETE TERMS AND CONDITIONS PLEASE VISIT OUR WEBSITE. For Customers in the United States and Mexico:** [www.chauvetlighting.com/warranty-registration.](www.chauvetlighting.com/warranty-registration)

**For Customers in the United Kingdom, Republic of Ireland, Belgium, the Netherlands, Luxembourg, France, and Germany:** [www.chauvetlighting.eu/warranty-registration.](www.chauvetlighting.eu/warranty-registration)

Chauvet warrants that this product shall be free from defects in material and workmanship under normal use, for the period specified in, and subject to the exclusions and limitations set forth in the full limited warranty on our website. This warranty extends only to the original purchaser of the product and is not transferable. To exercise rights under this warranty, you must provide proof of purchase in the form of an original sales receipt from an authorized dealer that shows the product name and date of purchase. THERE ARE NO OTHER EXPRESS OR IMPLIED WARRANTIES. This warranty gives you specific legal rights. You may also have other rights that vary from state to state and country to country. This warranty is valid only in the United States, United Kingdom, Republic of Ireland, Belgium, the Netherlands, Luxembourg, France, Germany and Mexico. For warranty terms in other countries, please consult your local distributor.

# <span id="page-1-0"></span>**Safety Notes**

These Safety Notes include important information about installation, use, and maintenance.

- DO NOT open this product. It contains no user-serviceable parts.
- DISCONNECT from power before cleaning or replacing the fuse.
- To eliminate unnecessary wear and improve its lifespan, during periods of non-use completely disconnect the product from power via breaker or by unplugging it.
- CAUTION: When transferring product from extreme temperature environments, (e.g. cold truck to warm humid ballroom) condensation may form on the internal electronics of the product. To avoid causing a failure, allow product to fully acclimate to the surrounding environment before connecting it to power.
- CAUTION: This product's housing may be hot when lights are operating.
- Mount this product in a location with adequate ventilation, at least 20 in (50 cm) from adjacent surfaces.
- DO NOT leave any flammable material within 50 cm of this product while operating or connected to power.
- USE a safety cable when mounting this product overhead.
- DO NOT operate this product outdoors or in any location where dust, excessive heat, water, or humidity may affect it. (IP20)
- DO NOT operate this product if the housing, ports, or cables appear damaged.
- DO NOT connect this product to a dimmer or rheostat.
- Replace the fuse with one of the same type and rating.
- ONLY connect this product to a grounded and protected circuit.
- In the event of a serious operating problem, stop using immediately.
- The maximum ambient temperature is 113 °F (45 °C). Do not operate this product at higher temperatures.

## **Contact**

Outside the U.S., United Kingdom, Ireland, Benelux, France, Germany, or Mexico, contact your distributor to request support or return a product. Refer to [Contact Us](#page-39-0) at the end of this QRG for contact information.

# **What is Included**<br>• ÉPIX Flex Drive

Power Cord **• Cuick Reference Guide** 

## **AC Power**

This product has an auto-ranging power supply that works with an input voltage range of 100 to 240 VAC, 50/60 Hz. **AC Plug**

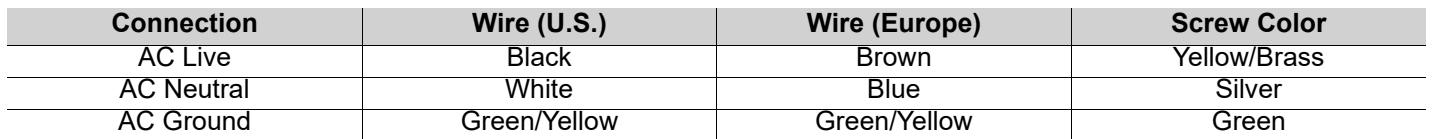

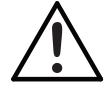

**To eliminate wear and improve its lifespan, during periods of non-use completely disconnect the product from power via breaker or by unplugging it.**

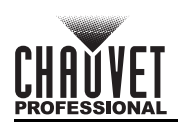

## **Fuse Replacement**

- 1. Disconnect the product from power.
- 2. Wedge the tip of a flat-head screwdriver into the slot of the fuse holder.
- 3. Pry the safety cap out of the housing.<br>4. Bemove the blown fuse from the clin of
- Remove the blown fuse from the clip on the front of the safety cap and replace with a fuse of the exact same type and rating.
- 5. Re-insert the fuse holder and reconnect power.

#### **Signal Connections**

The ÉPIX Flex Drive can link to a controller or controller software using an ethernet or 5-pin DMX connection. If using other Art-Net™, sACN, or DMX-compatible products with the ÉPIX Flex Drive, they can all be controlled individually on a single network. See the User Manual for information about how to connect and configure the product for these signals. **Control Personalities**

<span id="page-2-0"></span>The ÉPIX Flex Drive uses DMX, Art-Net™, and sACN for its control personalities:

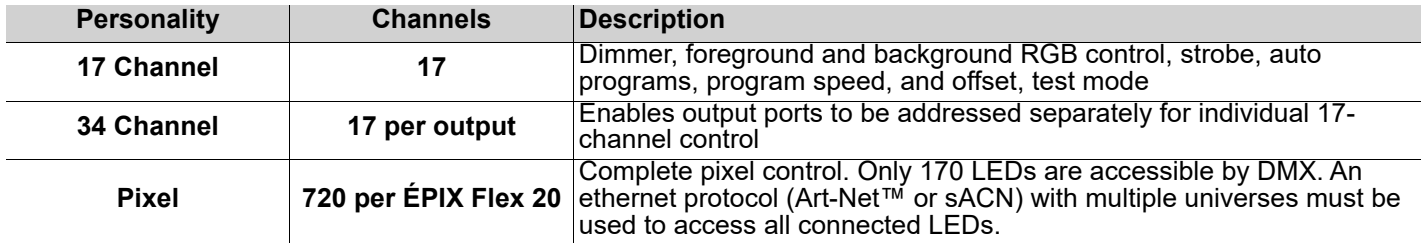

## **Art-Net™ Connection**

Art-Net™ is an Ethernet protocol that uses TCP/IP that transfers large amount of DMX512 data using an ethernet connection over a large network. An Art-Net™ protocol document is available from [www.chauvetprofessional.com.](http://www.chauvetprofessional.com) Art-Net™ Designed by and Copyright Artistic Licence Holdings Ltd.

#### **sACN Connection**

Also known as ANSI E1.31, Streaming-ACN is an Ethernet protocol that uses the layering and formatting of Architecture for Control Networks to transport DMX512 data over IP or any other ACN compatible network.

#### **DMX Connection**

The ÉPIX Flex Drive will work with a DMX controller using a 5-pin DMX data connection. A DMX Primer is available from [www.chauvetprofessional.com](http://www.chauvetprofessional.com).

#### **RDM (Remote Device Management)**

Remote Device Management, or RDM, is a standard for allowing DMX-enabled devices to communicate bi-directionally along existing DMX cabling. The EPIX Flex Drive supports RDM protocol that allows feedback to make changes to menu map options. Download the User Manual from [www.chauvetprofessional.com](http://www.chauvetprofessional.com) for more details. The ÉPIX Flex Drive also supports RDM over Art-Net™.

# **Mounting**

Before mounting this product, read the [Safety Notes](#page-1-0). Make sure the mounting clamp is capable of supporting the weight of the product. For our CHAUVET Professional line of mounting clamps, go to [http://trusst.com/products.](http://trusst.com/products)

#### **Mounting Diagram**

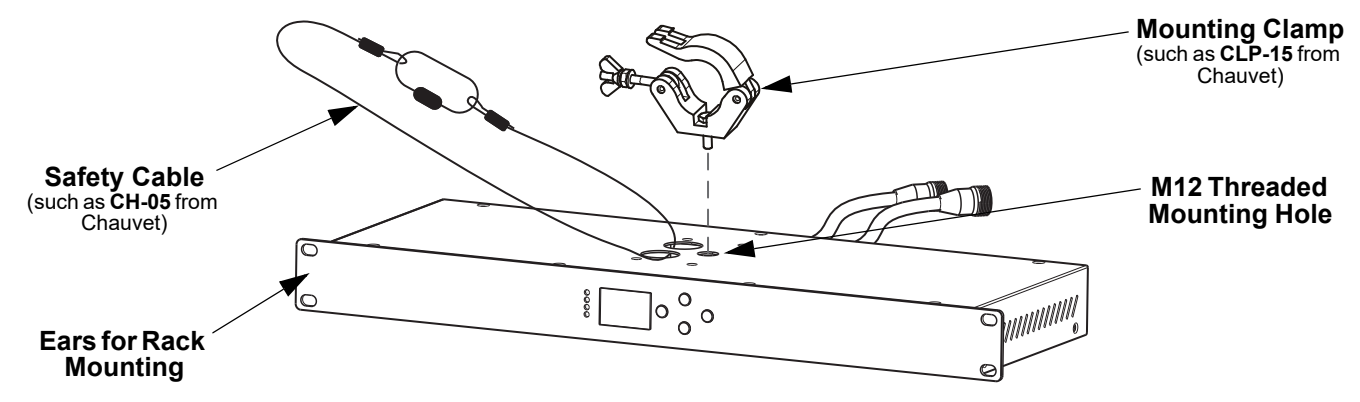

# **Connecting ÉPIX Flex Products**

EN

The ÉPIX Flex Drive is the power supply for the ÉPIX Flex series of products. Each product must be daisy-chained together in series. This power supply is capable of powering up to 1,920 LEDs (960 from each port).

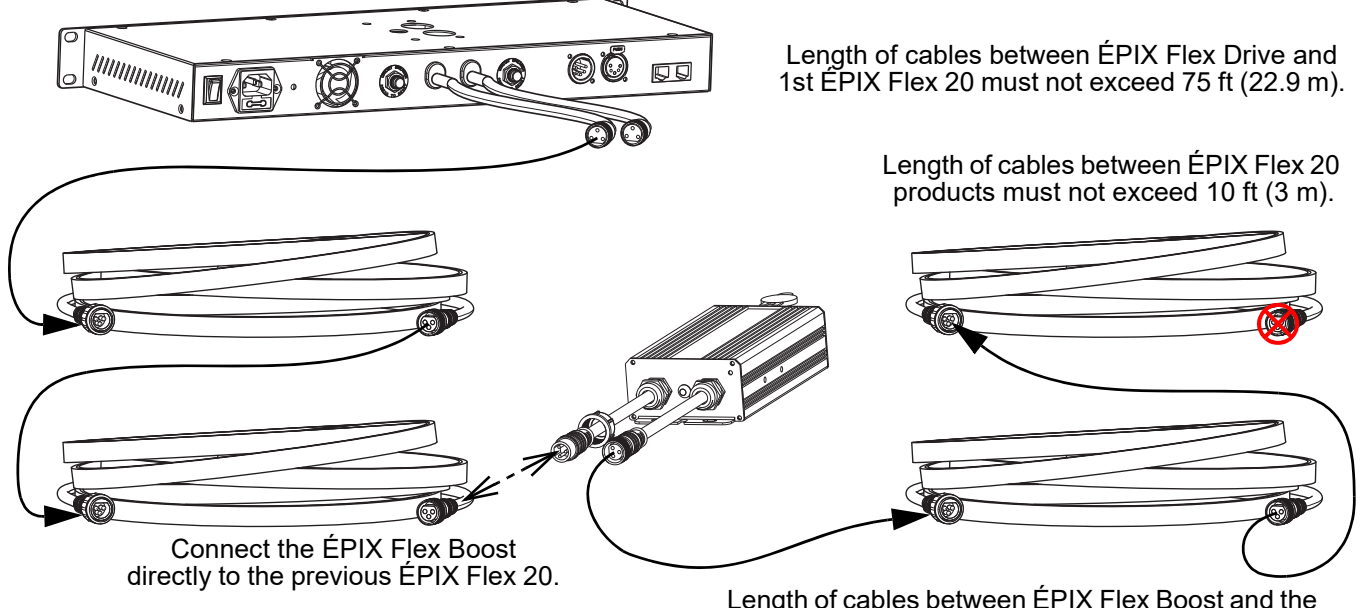

next ÉPIX Flex 20 must not exceed 30 ft (9.1 m).

The ÉPIX Flex Drive can support 2 ÉPIX Flex 20 products with each port by itself, for a total of 4 ÉPIX Flex 20 products.

Connect an ÉPIX Flex Boost after the second ÉPIX Flex 20 product on each port to enable the ÉPIX Flex Drive to support an additional 2 ÉPIX Flex 20 products with each port. This increases the total to 8 ÉPIX Flex 20 products (4 per port).

#### **The recommended connection order from each port of the ÉPIX Flex Drive is as follows:**

- 1. ÉPIX Flex Drive port
- 2. ÉPIX Flex 20
- 3. ÉPIX Flex 20
- 4. ÉPIX Flex Boost
- 5. ÉPIX Flex 20
- 6. ÉPIX Flex 20 (end)
- Make sure the length of cables between each ÉPIX Flex Drive port and the first ÉPIX Flex 20 does not exceed 75 ft (22.9 m).
- Make sure the length of cables between each  $E$ PIX Flex 20 does not exceed 10 ft (3 m).
- Make sure the ÉPIX Flex Boost is plugged directly into the previous ÉPIX Flex 20.
- Make sure the length of cables between the EPIX Flex Boost and the next EPIX Flex 20 does not exceed 30 ft (9.1 m).

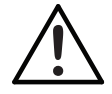

**Use ONLY CHAUVET Professional cables with the ÉPIX Flex Drive. For our line of cables compatible with the ÉPIX Flex Drive, go to<https://www.chauvetprofessional.com/accessories>.**

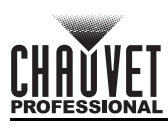

# **ÉPIX Flex Products Flowchart**

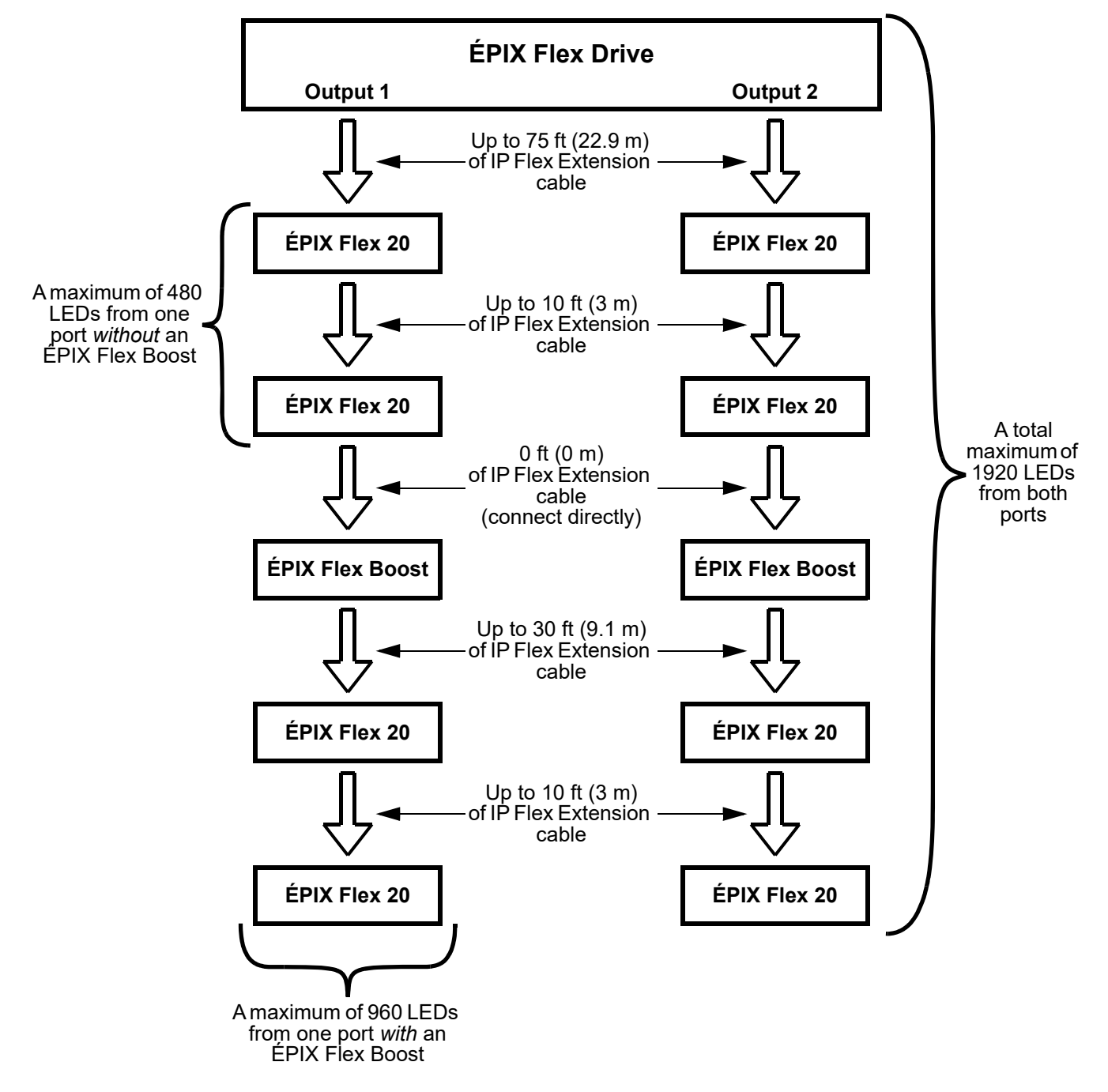

# **Control Panel Description**

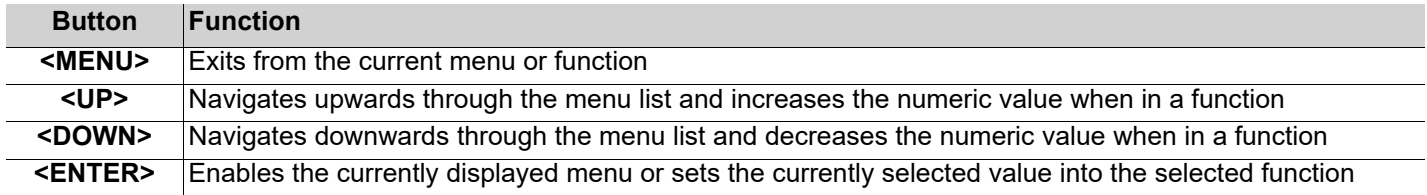

# **QUICK REFERENCE GUIDE**

C

# **Menu Map**

EN

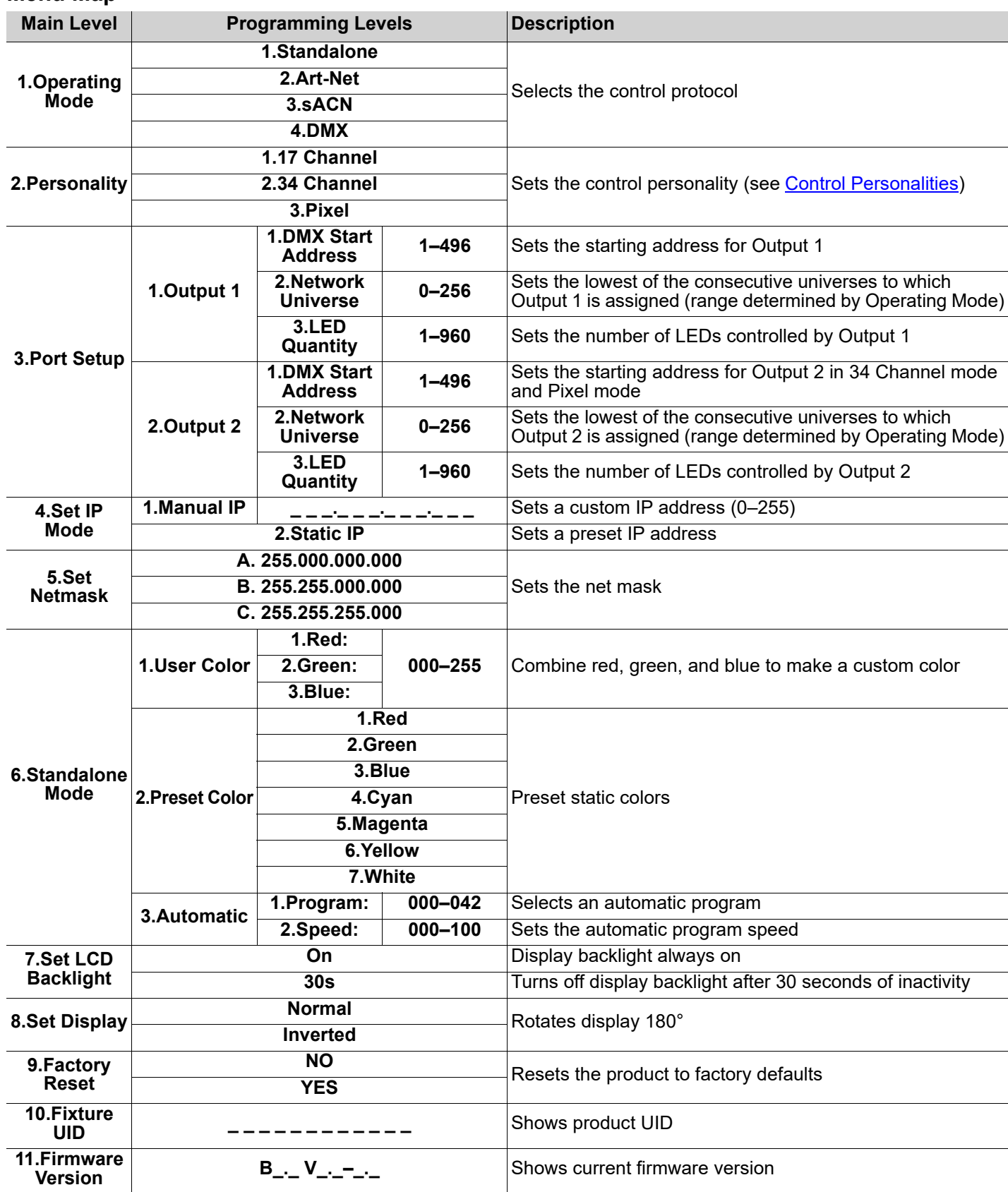

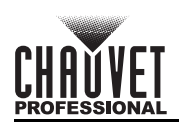

# **Control Values 17 Channel/34 Channel**

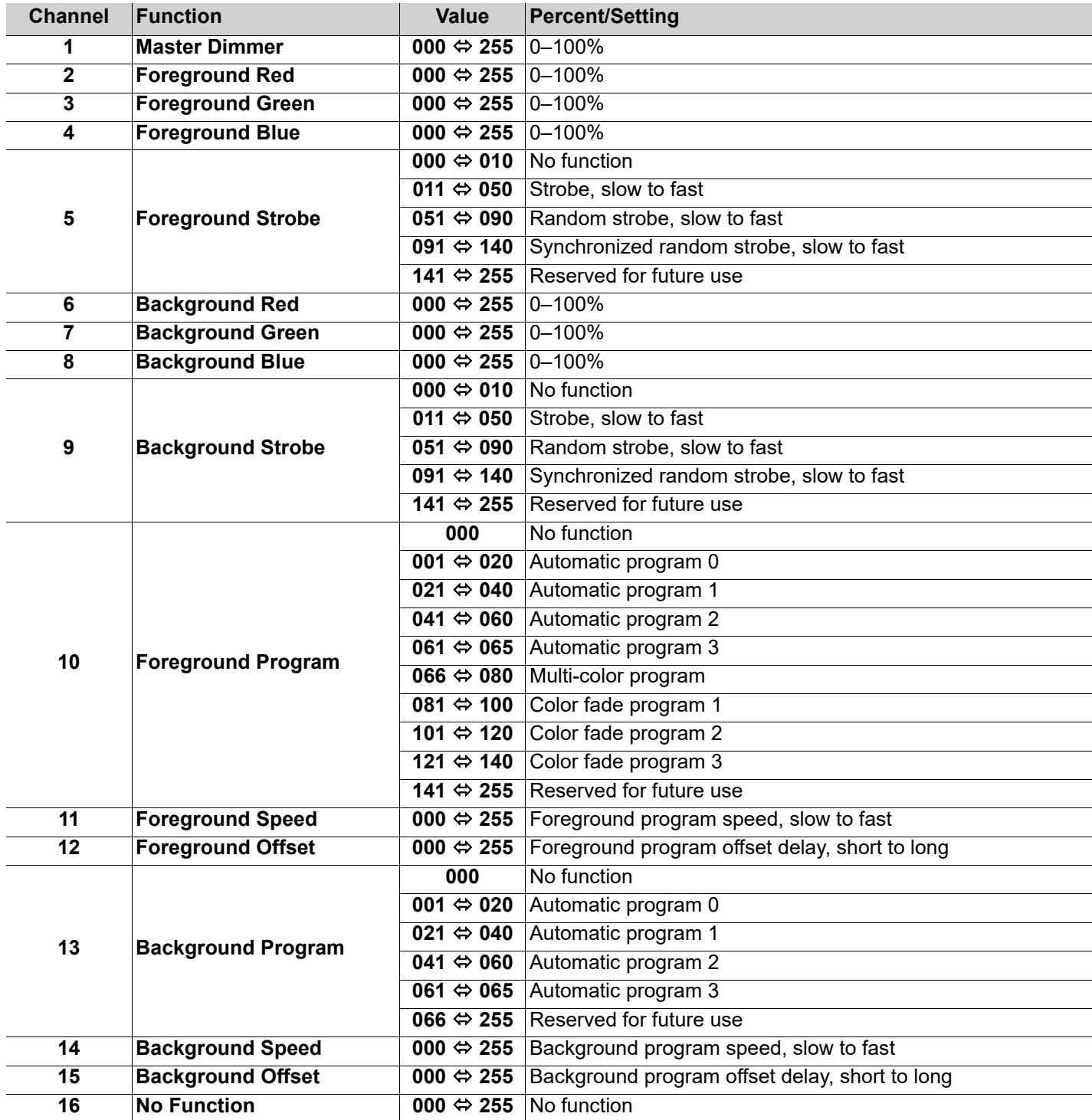

# **QUICK REFERENCE GUIDE**

EN

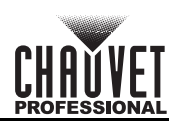

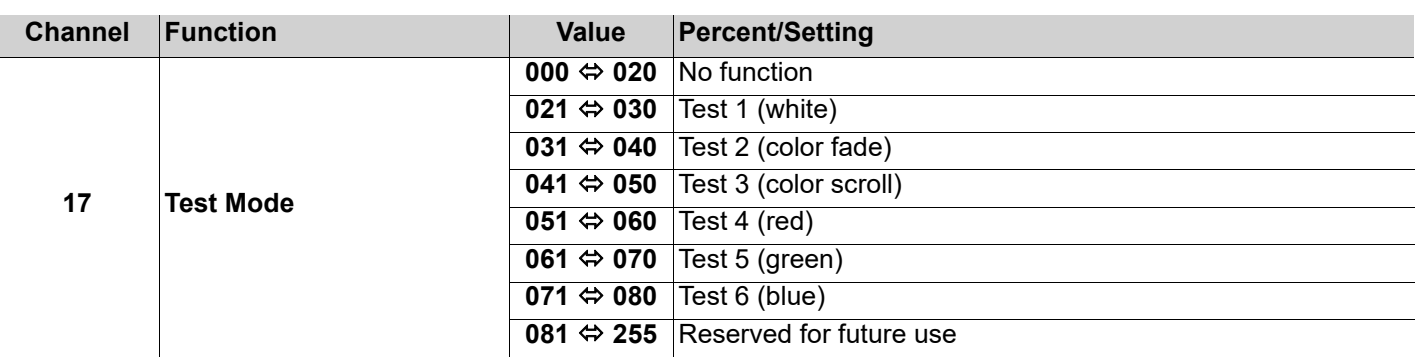

**• 34 Channel mode is identical to 17 Channel mode.**

**• In 17 Channel mode, Output 2 is addressed the same as Output 1.**

**• In 34 Channel mode, Output 2 can be addressed separately from Output 1.**

# **Pixel**

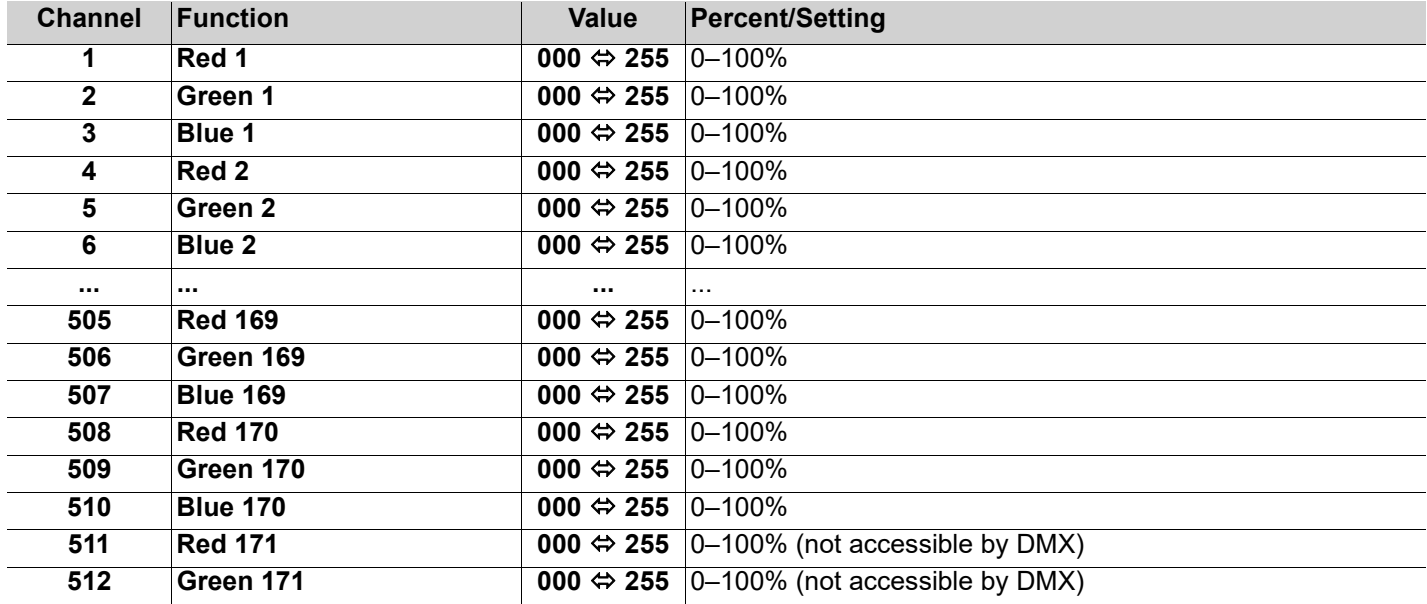

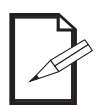

**• Only 170 LEDs are accessible by DMX in Pixel mode.**

**• An ethernet protocol (Art-Net™ or sACN) with multiple universes must be used to access all connected LEDs in Pixel mode.**

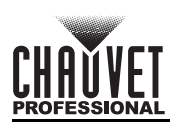

# **Acerca de Esta Guía**

La Guía de Referencia Rápida (GRR) del ÉPIX Flex Drive contiene información básica sobre el producto, como montaje, opciones de menú y valores DMX. Descargue el Manual de Usuario de [www.chauvetprofessional.com](http://www.chauvetprofessional.com/) para información más detallada.

# **Exención de Responsabilidad**

La información y especificaciones contenidas en esta GRR están sujetas a cambio sin previo aviso.

## **GARANTÍA LIMITADA**

**PARA VER EL REGISTRO DE GARANTÍA Y LOS TÉRMINOS Y CONDICIONES COMPLETOS, VISITE NUESTRO SITIO WEB. Para clientes en los Estados Unidos y México:** [www.chauvetlighting.com/warranty-registration.](www.chauvetlighting.com/warranty-registration)

**Para clientes en Reino Unido, República de Irlanda, Bélgica, Países Bajos, Luxemburgo, Francia y Alemania:** <www.chauvetlighting.eu/warranty-registration>.

Chauvet garantiza que este producto estará libre de defectos de material y mano de obra en condiciones de uso normales, durante el periodo especificado, sujeto siempre a las exclusiones y limitaciones establecidas en la garantía limitada completa de nuestro sitio web. Esta garantía se concede únicamente al comprador original del producto y no es transferible. Para ejercer los derechos que otorga esta garantía, usted debe proporcionar una prueba de compra en forma de un recibo de compra original, expedido por un distribuidor autorizado, donde figure el nombre del producto y la fecha de compra. NO EXISTEN OTRAS GARANTÍAS EXPRESAS NI IMPLÍCITAS. Esta garantía le otorga derechos legales específicos. Es posible que a usted le asistan otros derechos, que variarán dependiendo del estado o del país. Esta garantía solamente es válida en los Estados Unidos, Reino Unido, República de Irlanda, Bélgica, Países Bajos, Luxemburgo, Francia, Alemania y México. Para conocer los términos de garantía en otros países, consulte a su distribuidor local.

# <span id="page-8-0"></span>**Notas de Seguridad**

Estas notas de seguridad incluyen información importante sobre el montaje, uso y mantenimiento.

- NO abra este producto. No contiene ninguna pieza reparable por el usuario.
- Desconecte siempre de la alimentación antes de la limpieza o sustitución del fusible.
- Para evitar un desgaste innecesario y para alargar su vida útil, desconecte completamente el producto de la alimentación mediante el interruptor o desenchufándolo durante periodos en que no se use.
- CUIDADO: cuando traslade el producto entre ambientes de temperatura extrema (p. ej., desde un camión frío a una sala de fiestas húmeda y caliente) se puede formar condensación en la electrónica interna del producto. Para evitar que se produzca un fallo, deje que el producto se aclimate totalmente al entorno antes de conectar la alimentación.
- CUIDADO: la carcasa de este producto puede estar caliente cuando las luces están en funcionamiento.
- Monte este producto en una ubicación con ventilación adecuada, al menos a 20 in (50 cm) de superficies adyacentes.
- NO deje ningún material inflamable a menos de 50 cm de este producto mientras esté funcionando o conectado a la alimentación.
- USE un cable de seguridad cuando monte este producto en lo alto.
- NO ponga en funcionamiento este producto en el exterior o en cualquier ubicación en la que el polvo, calor excesivo, agua o humedad puedan afectarlo. (IP20)
- NO ponga en funcionamiento este producto si la carcasa, puertos o cables parecen dañados.
- NO conecte este producto a un atenuador o reostato.
- Sustituya el fusible con uno del mismo tipo y categoría.
- Conecte este producto SOLO a un circuito con toma de tierra y protegido.
- En caso de un problema grave de funcionamiento, deje de usarlo inmediatamente.
- La temperatura ambiente máxima es de 113 °F (45 °C). No haga funcionar este producto a temperaturas más altas.

## **Contacto**

Fuera de EE. UU., Reino Unido, Irlanda, Benelux, Francia, Alemania o México póngase en contacto con su distribuidor para solicitar asistencia o devolver un producto. Consulte [Contact Us](#page-39-0) al final de este GRR para información de contacto.

## **Qué va Incluido**

• ÉPIX Flex Drive • Cable de alimentación • Guía de Referencia Rápida

## **Corriente Alterna**

Este producto tiene una fuente de alimentación con detección automática que puede funcionar con un rango de tensión de entrada de100 a 240 VCA, 50/60 Hz.

#### **Enchufe CA**

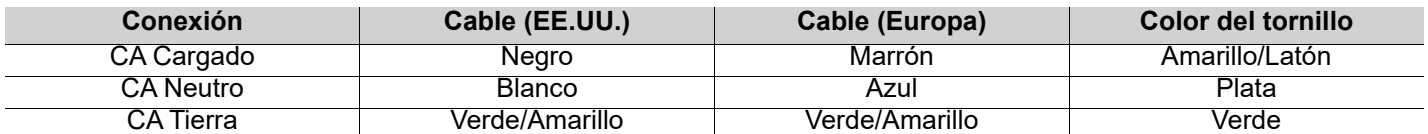

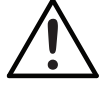

**Para evitar un desgaste innecesario y alargar su vida útil, desconecte complemente el producto de la alimentación, mediante el interruptor o desenchufándolo, durante los periodos en los que no se use.**

# ES

## **Sustitución del fusible**

- 1. Desconecte el producto de la alimentación.
- 2. Haga cuña con la punta de un destornillador plano en la ranura del portafusibles.
- 3. Saque la tapa de seguridad de la carcasa.
- 4. Quite el fusible fundido de la sujeción en la parte frontal de la tapa de seguridad y sustituya el fusible con otro del mismo tipo y categoría.
- 5. Vuelva a insertar el portafusibles y conecte de nuevo la alimentación.

#### **Conexiones de señal**

Puede enlazar el ÉPIX Flex Drive a un controlador o software controlador usando una conexión DMX de 5 pines o una conexión Ethernet. Si está usando otros productos compatibles con Art-Net™, sACN o DMX con el ÉPIX Flex Drive, puede controlar cada uno individualmente en una sola red. Consulte el Manual de usuario para obtener información sobre cómo conectar y configurar el producto para estas señales.

#### <span id="page-9-0"></span>**Personalidades de control**

El ÉPIX Flex Drive utiliza DMX, Art-Net™ y sACN para sus personalidades de control:

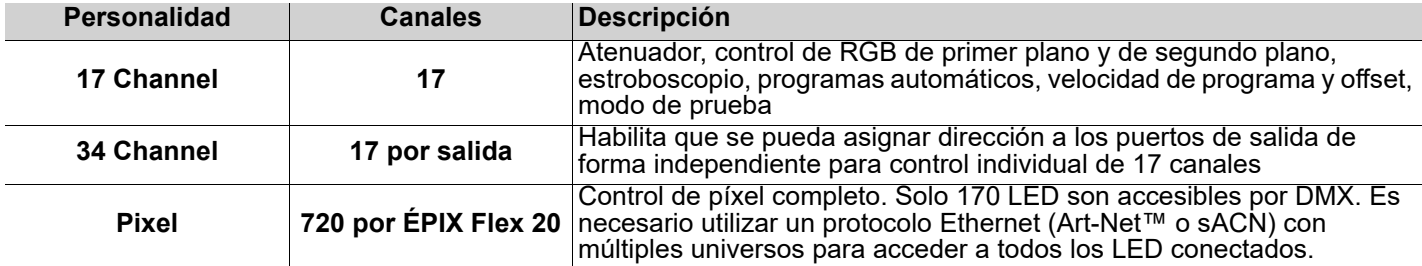

#### **Conexión Art-Net™**

Art-Net™ es un protocolo Ethernet que utiliza TCP/IP para transferir gran cantidad de datos DMX512 usando una conexión ethernet sobre una red de gran tamaño. Hay disponible un documento sobre el protocolo Art-Net™ desde [www.chauvetprofessional.com.](http://www.chauvetprofessional.com)

Art-Net™ diseñado y copyright por Artistic Licence Holdings Ltd.

#### **Conexión sACN**

También conocido como ANSI E1.31, el streaming ACN es un protocolo Ethernet que usa las capas y formato de Architecture for Control Networks (arquitectura para redes de control) para transportar datos DMX512 sobre IP o cualquier otra red compatible con ACN.

## **Conexión DMX**

El ÉPIX Flex Drive funcionará con un controlador DMX usando una conexión serie DMX de 5 pines. Hay un Manual DMX disponible en [www.chauvetprofessional.com](http://www.chauvetprofessional.com).

#### **RDM (gestión remota del dispositivo)**

Remote Device Management (gestión remota del dispositivo) o RDM, es un estándar que permite a los dispositivos con capacidad DMX una comunicación bidireccional por un cableado DMX existente. El ÉPIX Flex Drive admite protocolo RDM, que posibilita información para supervisar cambiar las opciones del mapa de menú. Descargue el manual de usuario de [www.chauvetprofessional.com](http://www.chauvetprofessional.com) para una información más detallada.

El ÉPIX Flex Drive también es compatible con RDM a través de Art-Net™.

## **Montaje**

Antes de montar este producto, lea las [Notas de Seguridad](#page-8-0). Asegúrese de que las abrazaderas de montaje son capaces de soportar el peso del producto. Para nuestra línea de abrazaderas de montaje CHAUVET Professional, visite [http://](http://trusst.com/products) [trusst.com/products](http://trusst.com/products).

#### **Diagrama de montaje**

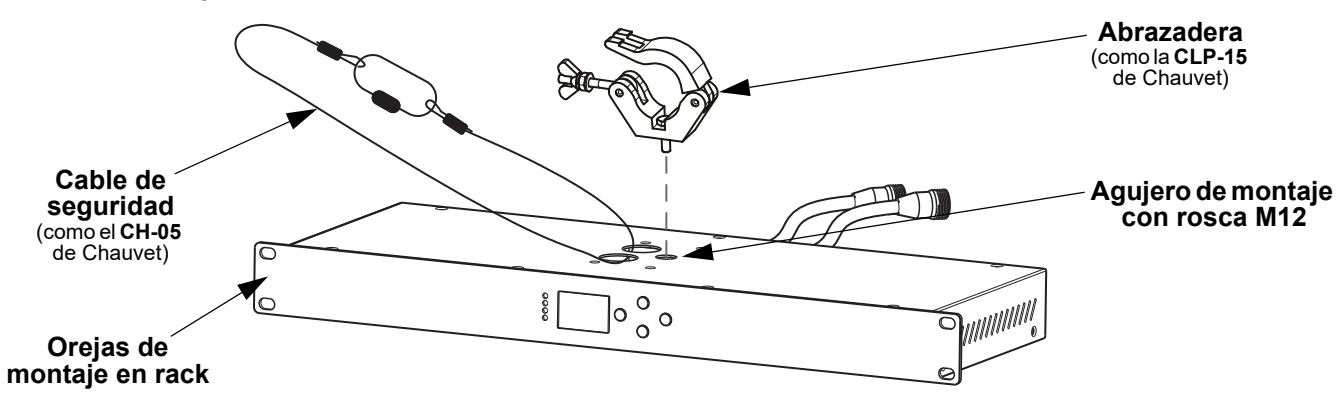

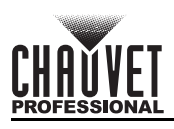

# **Conexión de productos ÉPIX Flex**

El ÉPIX Flex Drive es la fuente de alimentación para la serie de productos ÉPIX Flex. Cada producto se debe alimentar en cadena en serie. Esta fuente de alimentación es capaz de alimentar hasta 1.920 LED (960 desde cada puerto).

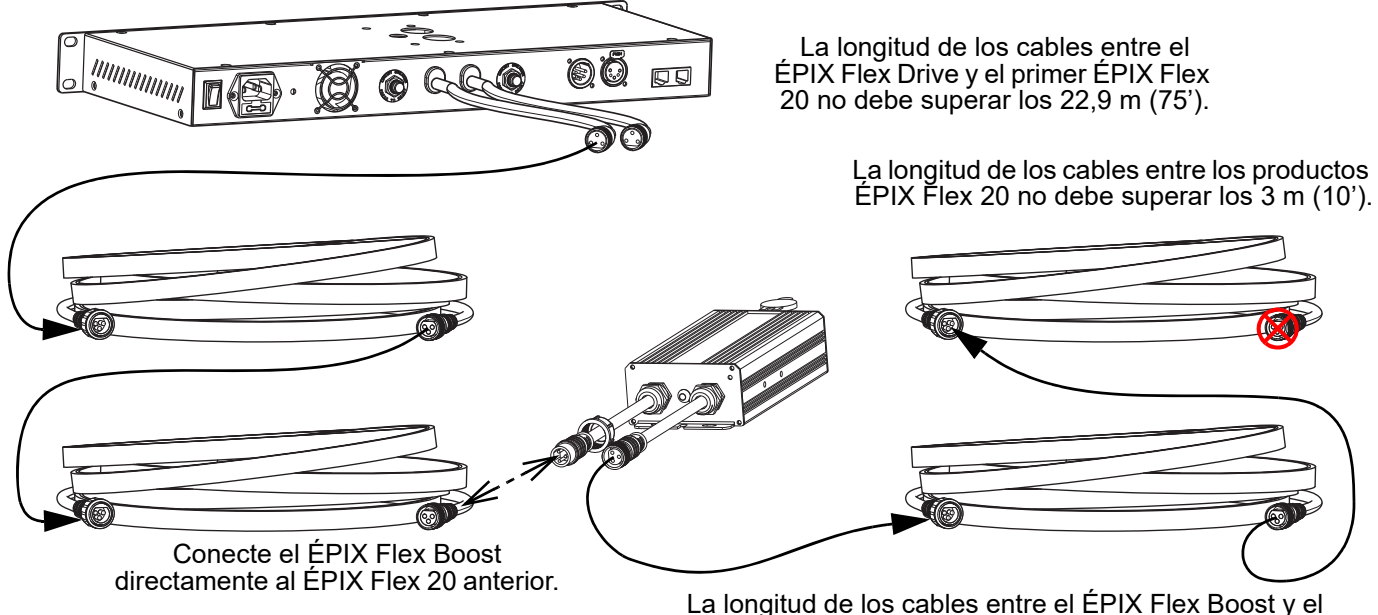

siguiente ÉPIX Flex 20 no debe superar los 9,1 m (30').

El ÉPIX Flex Drive puede admitir 2 productos ÉPIX Flex 20 con cada puerto por sí mismo, para un total de 4 productos ÉPIX Flex 20.

Conecte un ÉPIX Flex Boost después del segundo producto ÉPIX Flex 20 en cada puerto para que el ÉPIX Flex Drive pueda admitir 2 productos ÉPIX Flex 20 adicionales con cada puerto. Esto aumenta el total a 8 productos ÉPIX Flex 20 (4 por puerto).

- **El orden de conexión recomendado desde cada puerto del ÉPIX Flex Drive es el siguiente:**
- 1. Puerto del ÉPIX Flex Drive
- 2. ÉPIX Flex 20
- 3. ÉPIX Flex 20
- 4. ÉPIX Flex Boost
- 5. ÉPIX Flex 20
- 6. ÉPIX Flex 20 (final)
- Asegúrese de que la longitud de los cables entre cada puerto del ÉPIX Flex Drive y el siguiente ÉPIX Flex 20 no supere los 22,9 m (75').
- Asegúrese de que la longitud de los cables entre cada ÉPIX Flex 20 no supere los 3 m (10').
- Asegúrese de que el ÉPIX Flex Boost esté conectado directamente al ÉPIX Flex 20 anterior.
- Asegúrese de que la longitud de los cables entre el ÉPIX Flex Boost y el siguiente ÉPIX Flex 20 no supere los 9,1 m (30').

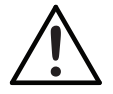

**Utilice EXCLUSIVAMENTE cables CHAUVET Professional con el ÉPIX Flex Drive. Para conocer nuestra línea de cables compatibles con el ÉPIX Flex Drive, visite <https://www.chauvetprofessional.com/accessories>.**

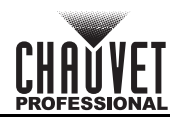

# **Diagrama de flujo de productos ÉPIX Flex**

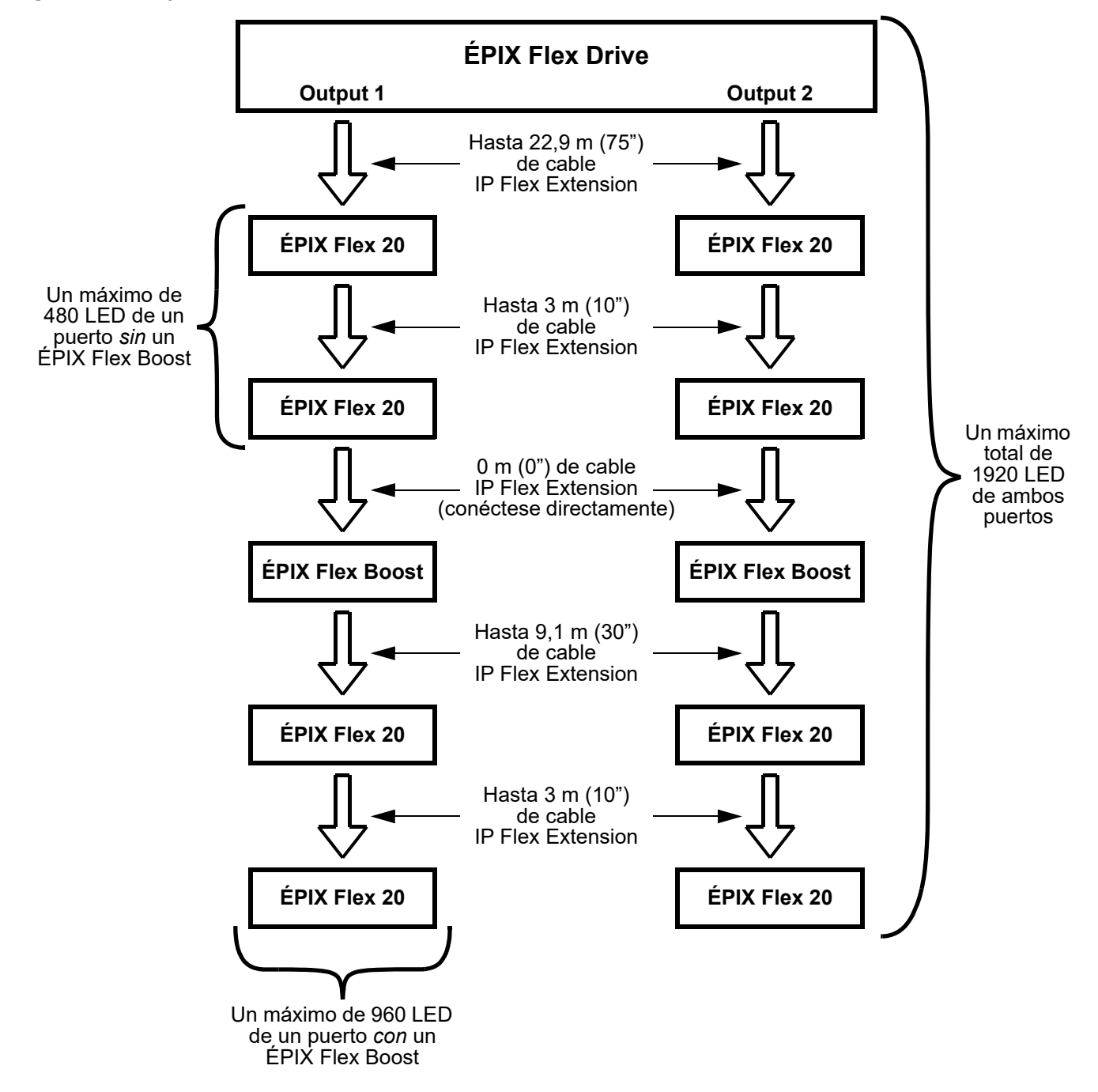

# **Descripción del Panel de Control**

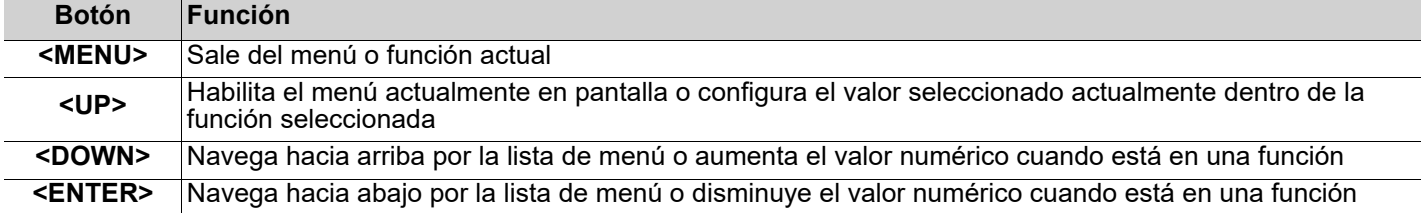

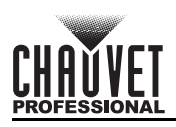

# **Mapa de Menú**

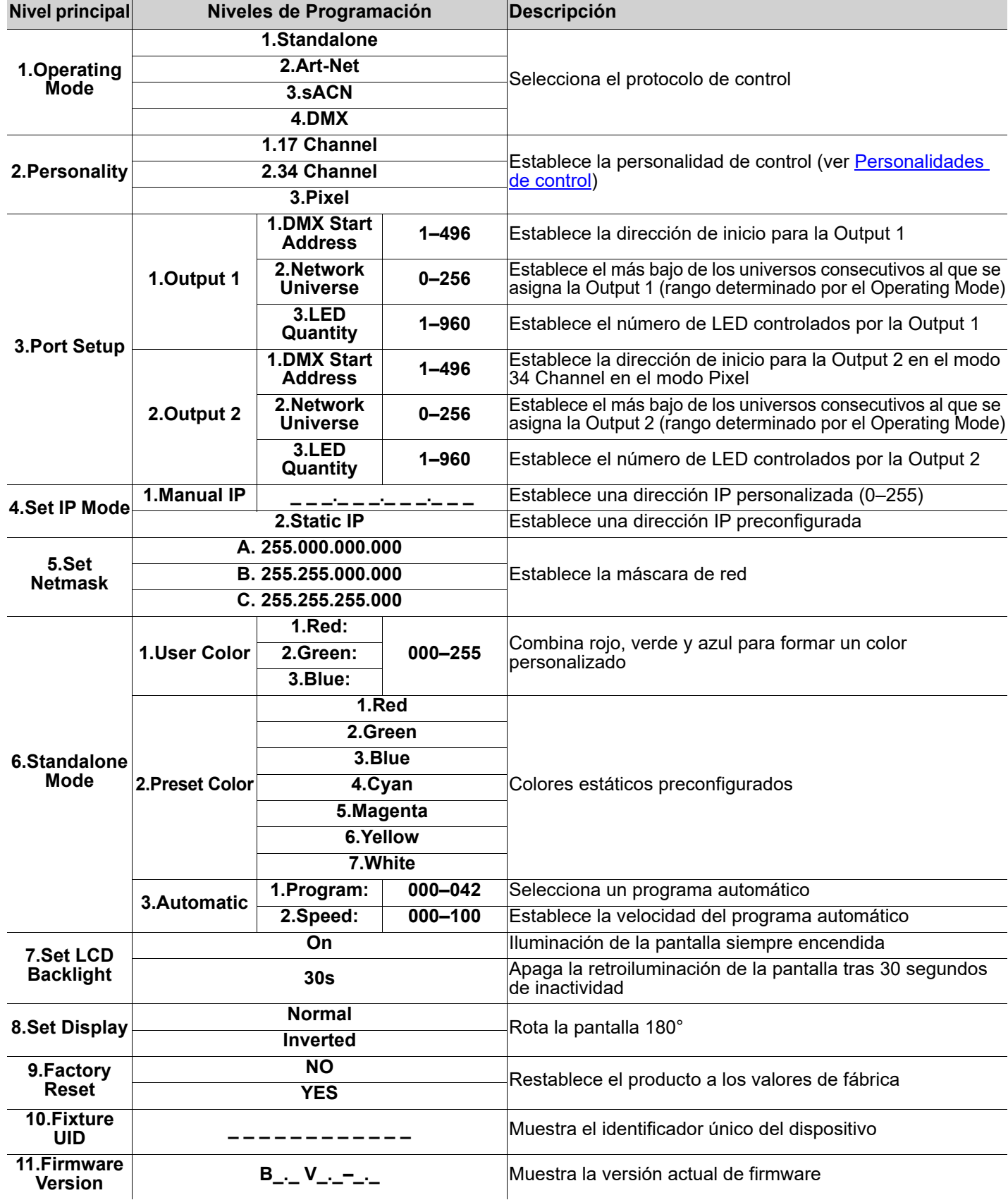

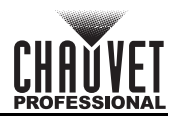

# **Valores de Control 17 Channel/34 Channel**

ES

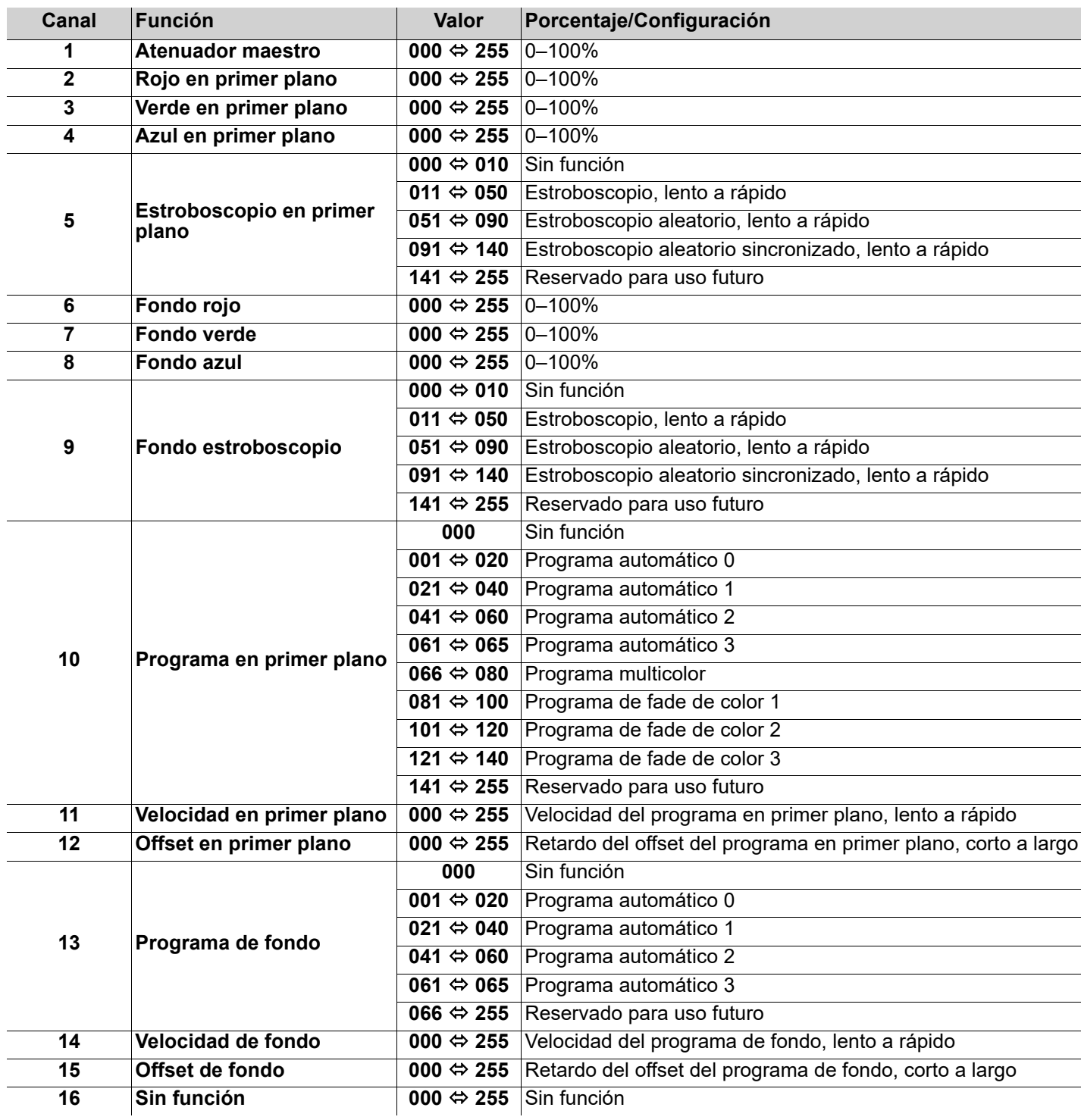

# **GUÍA DE REFERENCIA RÁPIDA**

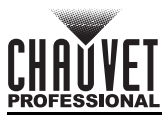

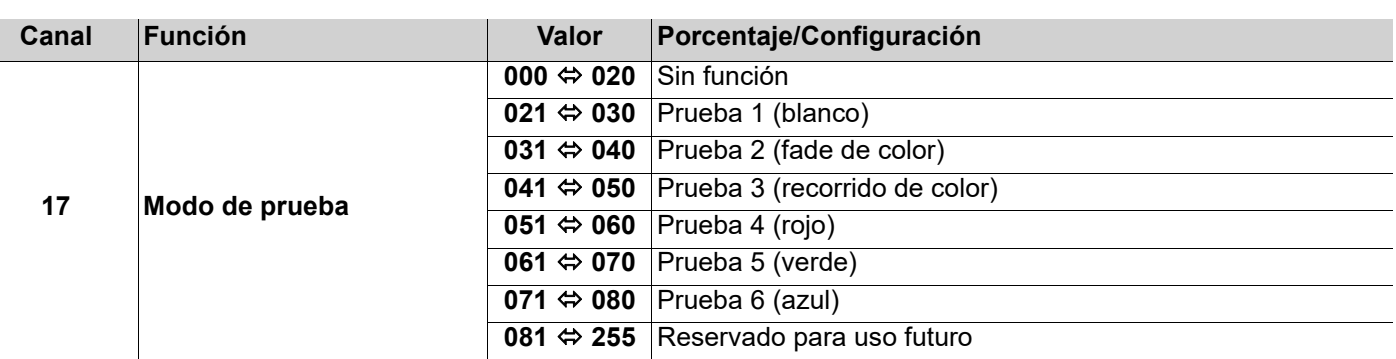

**• El modo 34 Channel es idéntico al modo 17 Channel.**

- **En el modo 17 Channel, Output 2 recibe la misma dirección que Output 1.**
- **En el modo 34 Channel, Output 2 se le puede asignar una dirección independiente de Output 1.**

# **Pixel**

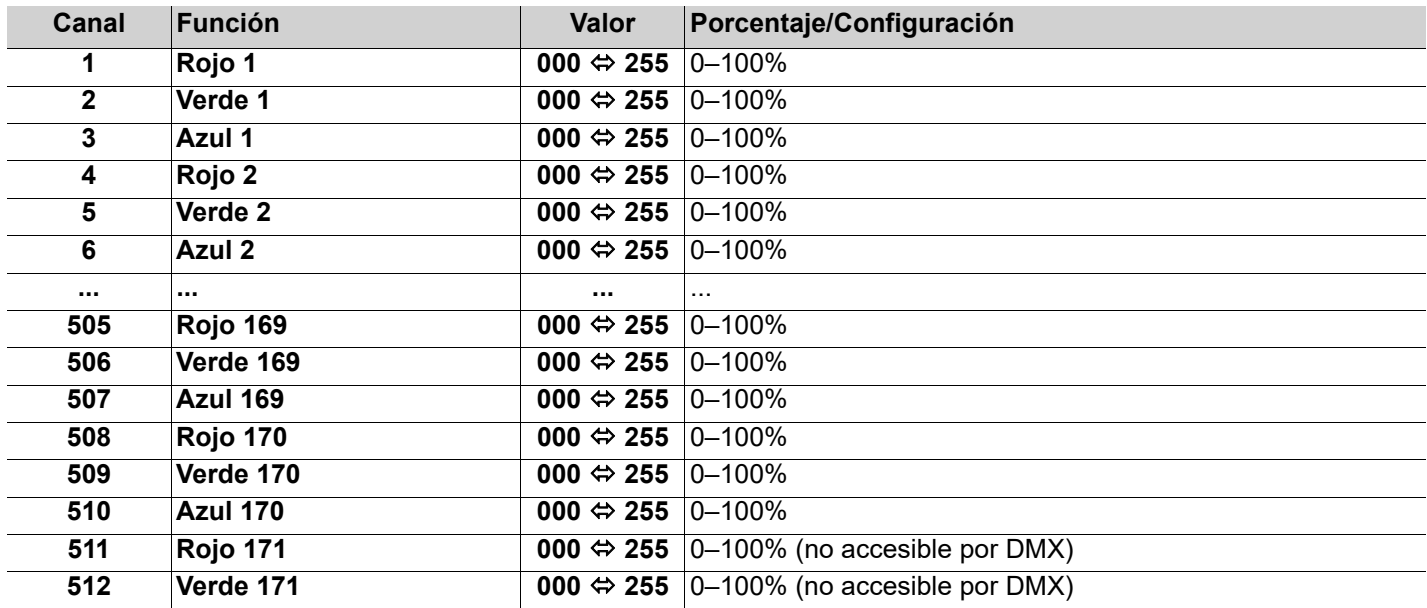

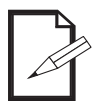

**• Solo 170 LED son accesibles por DMX en el modo Pixel.**

**• Es necesario utilizar un protocolo Ethernet (Art-Net™ o sACN) con múltiples universos para acceder a todos los LED conectados en modo Pixel.**

ES

# FR

# **À Propos de ce Manuel**

Le Manuel de Référence du ÉPIX Flex Drive (MdR) reprend des informations de base sur cet appareil notamment en matière de connexions, montage, options de menu et valeurs DMX. Télécharger le Manuel d'Utilisation sur [www.chauvetprofessional.com](http://www.chauvetprofessional.com/) pour de plus amples informations.

# **Clause de Non-Responsabilité**

Les informations et caractéristiques contenues dans ce manuel sont sujettes à changement sans préavis.

# **GARANTIE LIMITÉE**

**VEUILLEZ VISITER NOTRE SITE INTERNET POUR CONSULTER LES MODALITÉES D'ENREGISTREMENT DE LA GARANTIE ET LES CONDITIONS GÉNÉRALES COMPLÈTES.**

**Pour les clients aux États-Unis et au Mexique:** <www.chauvetlighting.com/warranty-registration>.

**Pour les clients du Royaume-Uni, de la République d'Irlande, de la Belgique, des Pays-Bas, du Luxembourg, de la France et de l'Allemagne:** <www.chauvetlighting.eu/warranty-registration>.

Chauvet garantit que cet appareil est exempt de défauts de matériaux et de fabrication dans des conditions normales d'utilisation, pendant la période spécifiée dans la garantie limitée complète consultable sur notre site Internet et sous réserve des exclusions et limitations qui y sont énoncées. Cette garantie ne s'applique qu'à l'acheteur initial du produit et n'est pas transférable. Pour exercer les droits prévus par cette garantie, vous devez fournir une preuve d'achat sous la forme d'un reçu de vente original d'un revendeur autorisé qui indique le nom du produit et la date d'achat. IL N'EXISTE AUCUNE AUTRE GARANTIE EXPRESSE OU IMPLICITE. Cette garantie vous confère des droits légaux spécifique. Vous pouvez également bénéficier d'autres droits qui varient selon les états et les pays. Cette garantie n'est valable qu'aux États-Unis, au Royaume-Uni, en République d'Irlande, en Belgique, aux Pays-Bas, au Luxembourg, en France, en Allemagne et au Mexique. Pour connaître les conditions de garantie dans d'autres pays, veuillez consulter votre revendeur local.

## <span id="page-15-0"></span>**Consignes de Sécurité**

Ces consignes de sécurité contiennent des informations importantes en matière d'installation, d'utilisation et d'entretien.

- N'ouvrez PAS cet appareil. Il ne contient aucun composant susceptible d'être réparé par l'utilisateur.
- Toujours débrancher l'appareil de la source d'alimentation avant de le nettoyer ou de remplacer son fusible.
- Durant les périodes de non-utilisation, pour éviter tout usure inutile et pour prolonger la durée de vie, éteignez complètement l'appareil en le débranchant ou en coupant le disjoncteur.
- Attention: Lorsque l'appareil est transféré d'un environnement à température extrême à un autre (par exemple d'un camion froid vers une salle de bal chaude et humide), de la condensation peut se former sur les composants électriques internes. Pour éviter de causer des dommages, laissez l'appareil s'acclimater entièrement au milieu environnant avant de le mettre sous tension.
- ATTENTION: le boîtier de cet appareil est brûlant lors du fonctionnement.
- Montez toujours cet appareil dans en endroit bien ventilé, à au moins, 50 cm (20 pouces) des surfaces adjacentes.
- Ne laissez AUCUNE source inflammable dans un rayon de 50 cm de l'appareil lorsque celui-ci fonctionne.
- Utilisez TOUJOURS un câble de sécurité lorsque vous montez cet appareil en hauteur.
- N'utilisez PAS ce produit en extérieur ou tout autre endroit où de la poussière, une chaleur excessive, de l'eau ou de l'humidité pour en affecter le fonctionnement. (IP20)
- N'utilisez PAS cet appareil si le boîtier, les ports ou les câbles vous semblent endommagés.
- Ne connectez PAS cet appareil ni à un gradateur ni à un rhéostat.
- Lors du remplacement du fusible, utilisez le même type et le même ampérage.
- Connectez UNIQUEMENT cet appareil à un circuit protégé et relié à la terre.
- En cas de sérieux problèmes de fonctionnement, arrêtez l'appareil immédiatement.
- La température ambiante maximale supportée par cet appareil est de 113 °F (45 °C). Ne le faites pas fonctionner à des températures plus élevées.

## **Contact**

En dehors des États-Unis, du Royaume-Uni, de l'Irlande, du Benelux, de la France, de l'Allemagne, ou du Mexique, contactez votre fournisseur si vous avez besoin d'assistance ou pour retourner un appareil. Référez-vous à [Contact Us](#page-39-0) à la fin de ce MdR pour obtenir des informations pour nous contacter.

## **Ce Qui est Inclus**

- 
- ÉPIX Flex Drive Cordon d'Alimentation Manuel de Référence
	-

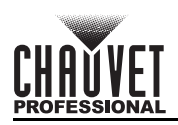

# **Alimentation CA**

Cet appareil est doté d'une alimentation universelle prenant en charge toute tension d'entrée comprise entre 100 et 240 VCA, 50/60 Hz.

**Prise CA**

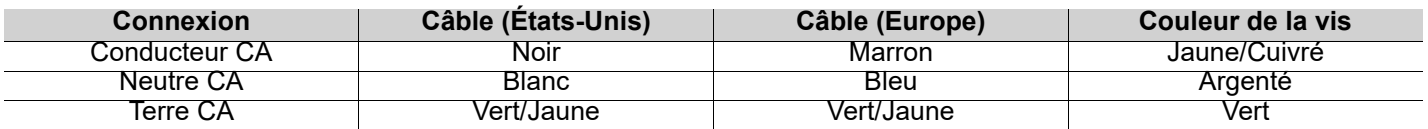

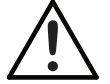

**Durant les périodes de non-utilisation, pour éviter tout usure inutile et pour prolonger la durée de vie, déconnectez-entièrement l'appareil en le débranchant de l'alimentation électrique ou en coupant le disjoncteur.**

# **Remplacement des fusibles**

- 1. Débranchez l'appareil.
- 2. Calez la pointe d'un tournevis à tête plate dans la fente du porte-fusible.
- 3. Soulevez le capuchon de sécurité hors du boîtier.
- 4. Enlevez le fusible grillé logé dans le clip sur le devant du capuchon de sécurité et remplacez-le par un fusible de même type et de même ampérage.
- 5. Remettez le porte-fusible en place puis rebranchez.

## **Connexions du signal**

Vous pouvez relier le ÉPIX Flex Drive à un contrôleur ou à un logiciel de contrôle à l'aide d'une connexion DMX à 5 broches ou une connexion Ethernet. En cas d'utilisation du ÉPIX Flex Drive, conjointement avec d'autres appareils compatibles avec les protocoles Art-Net™, sACN ou DMX, vous gardez le contrôle individuel sur un même réseau. Veuillez consulter le manuel d'utilisation pour plus d'informations sur la connexion et la configuration de l'appareil avec ces signaux.

#### <span id="page-16-0"></span>**Personnalités de contrôle**

Le ÉPIX Flex Drive utilise les protocoles DMX, Art-Net™ et sACN pour ses personnalités de contrôle:

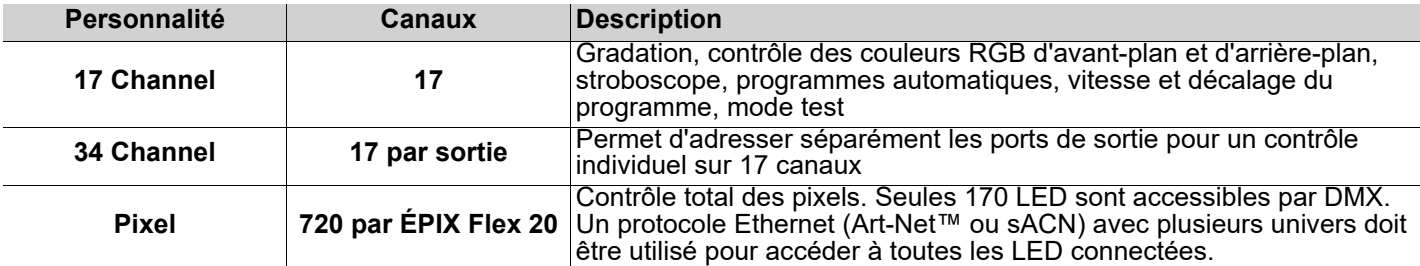

# FR

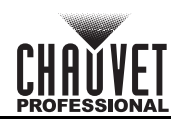

## **Connexion Art-Net™**

Art-Net™ est un protocole Ethernet par TCP/IP qui permet de transférer de grandes quantités de données DMX512 en utilisant une connexion ethernet sur un grand réseau. Une introduction au protocole Art-Net™ est disponible sur le site internet [www.chauvetprofessional.com.](http://www.chauvetprofessional.com)

Art-Net™ conçu et droit d'auteur par Artistic Licence Holdings Ltd.

#### **Connexion sACN**

Également appelé ANSI E1.31, le streaming ACN est un protocole Ethernet qui utilise les couches et le formatage de l'Architecture for Control Networks pour transporter des données DMX512 par IP ou tout autre réseau compatible ACN.

#### **Connexion DMX**

Le ÉPIX Flex Drive fonctionnera avec une console DMX au moyen d'une connexion série DMX à 5 broches. Une introduction au DMX est à votre disposition sur [www.chauvetprofessional.com.](http://www.chauvetprofessional.com)

#### **RDM (Gestion des périphériques à distance)**

Le protocole RDM (gestion des périphériques à distance) est un standard pour la communication bidirectionnelle des appareils dotés de fonctions DMX dans un câblage DMX existant. Le ÉPIX Flex Drive supporte le protocole RDM permettant un retour d'information pour la surveillance et des changements des options de menu. Veuillez télécharger le manuel de l'utilisateur à partir du site internet [www.chauvetprofessional.com](http://www.chauvetprofessional.com) pour plus de détails.

Le ÉPIX Flex Drive prend également en charge RDM sur Art-Net™.

## **Montage**

Veuillez lire les [Consignes de Sécurité](#page-15-0) avant de monter cet appareil. Assurez-vous que les crochets peuvent supporter le poids de l'appareil. Pour prendre connaissance de la gamme de crochets de montage CHAUVET Professional, veuillez consulter le site internet à l'adresse<http://trusst.com/products>.

#### **Schéma de montage**

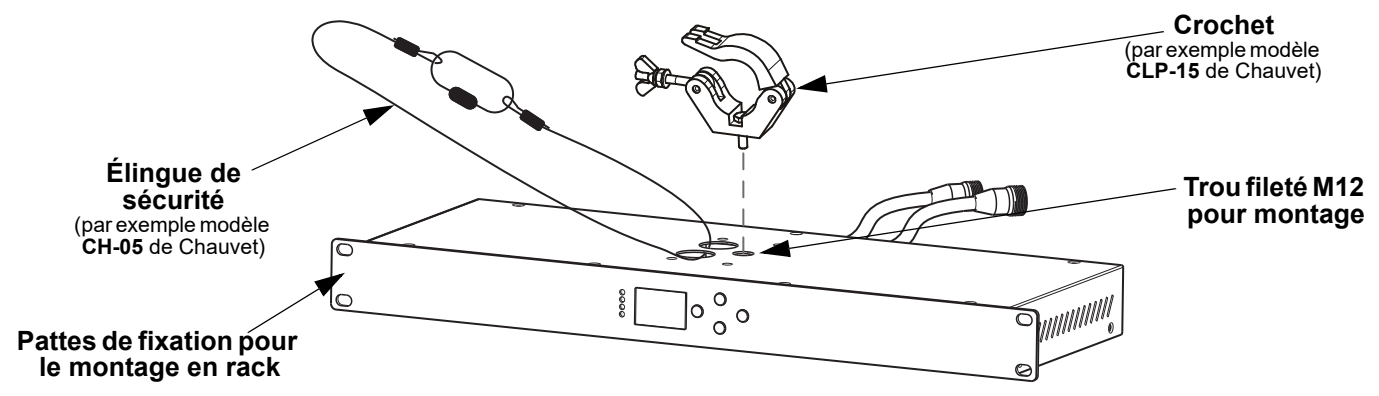

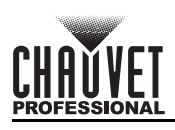

# **Raccordement des appareils ÉPIX Flex**

ÉPIX Flex Drive est l'alimentation de la série ÉPIX Flex. Chaque produit doit être assemblé en série en guirlande. Cette alimentation est capable d'alimenter un maximum de 1 920 LED (960 maximum sur un port).

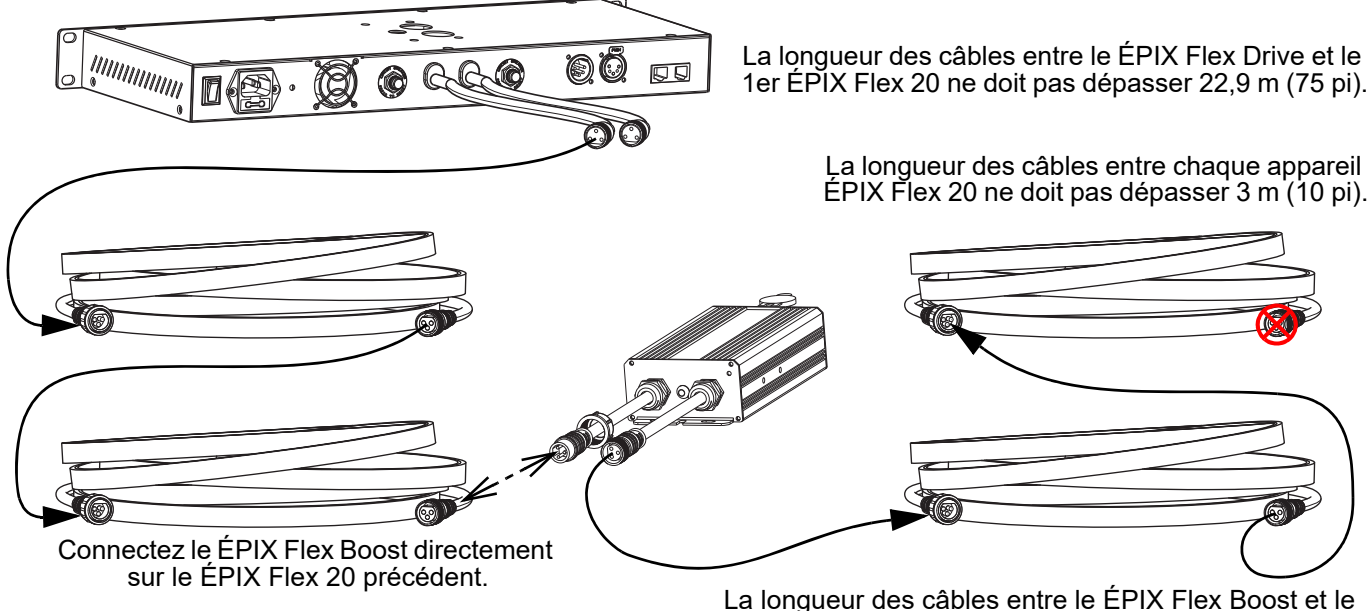

ÉPIX Flex 20 suivant ne doit pas dépasser 9,1 m (30 pi).

Un ÉPIX Flex Drive peut prendre en charge 2 appareils ÉPIX Flex 20 sur chaque port, pour un total de 4 appareils ÉPIX Flex 20.

Connectez un ÉPIX Flex Boost après le deuxième appareil ÉPIX Flex 20 sur chaque port pour permettre au ÉPIX Flex Drive de prendre en charge 2 appareils ÉPIX Flex 20 supplémentaires sur chaque port. Cela permet de supporter un total de 8 appareils ÉPIX Flex 20 (4 par port)

#### **L'ordre de branchement recommandé sur chaque port du ÉPIX Flex Drive est le suivant:**

- 1. Port ÉPIX Flex Drive
- 2. ÉPIX Flex 20
- 3. ÉPIX Flex 20
- 4. ÉPIX Flex Boost
- 5. ÉPIX Flex 20
- 6. ÉPIX Flex 20 (fin)
- Assurez-vous que la longueur des câbles entre chaque port du ÉPIX Flex Drive port et le premier ÉPIX Flex 20 ne dépasse pas 22,9 m (75 pi).
- Assurez-vous que la longueur des câbles entre chaque ÉPIX Flex 20 ne dépasse pas 3 m (10 pi).
- Assurez-vous que l'ÉPIX Flex Boost est branché directement au ÉPIX Flex 20 qui précède.
- Assurez-vous que la longueur des câbles entre le ÉPIX Flex Boost et le ÉPIX Flex 20 suivant ne dépasse pas 9,1 m (30 pi).

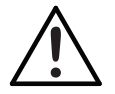

**Utilisez UNIQUEMENT des câbles CHAUVET Professional avec le ÉPIX Flex Drive. Pour consulter notre gamme de câbles compatibles avec le ÉPIX Flex Drive, rendez-vous sur <https://www.chauvetprofessional.com/accessories>.**

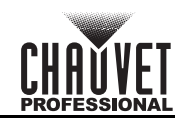

# **Organigramme des produits ÉPIX Flex**

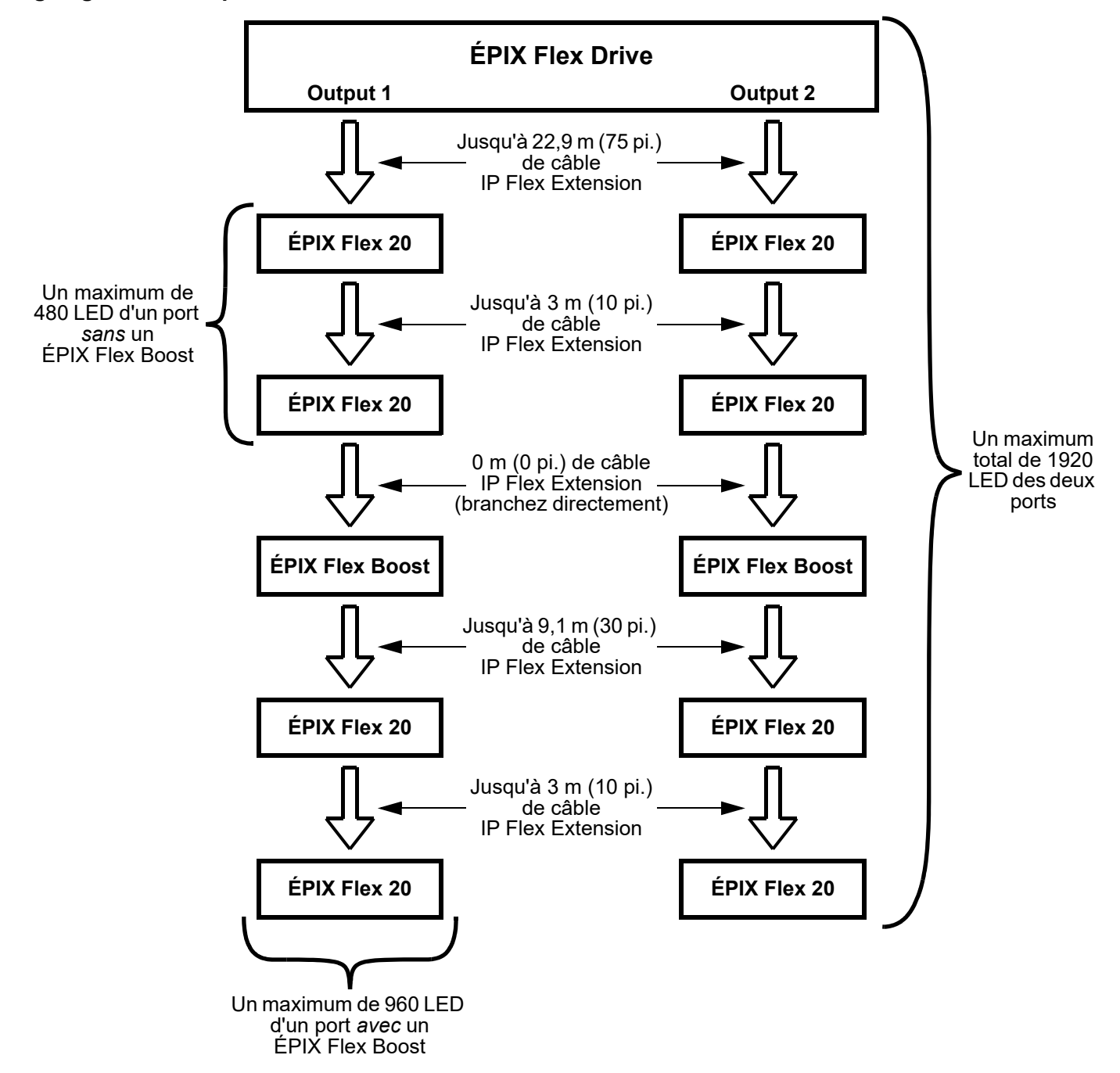

# **Description du Tableau de Commandes**

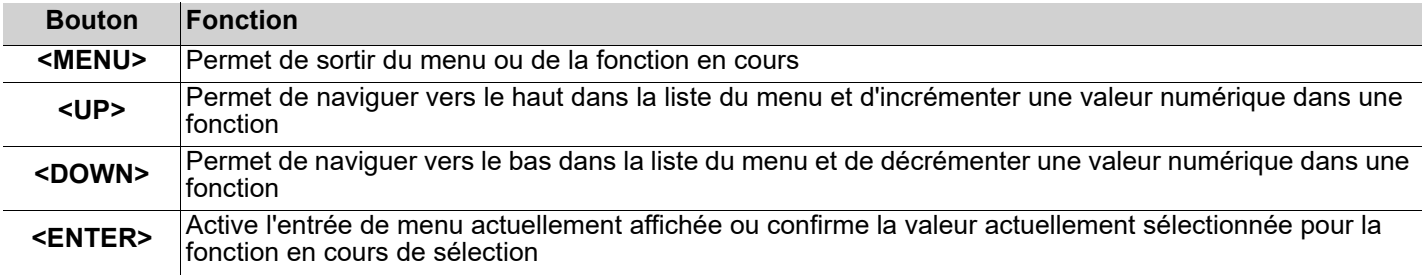

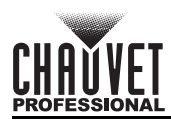

#### **Menu carte**

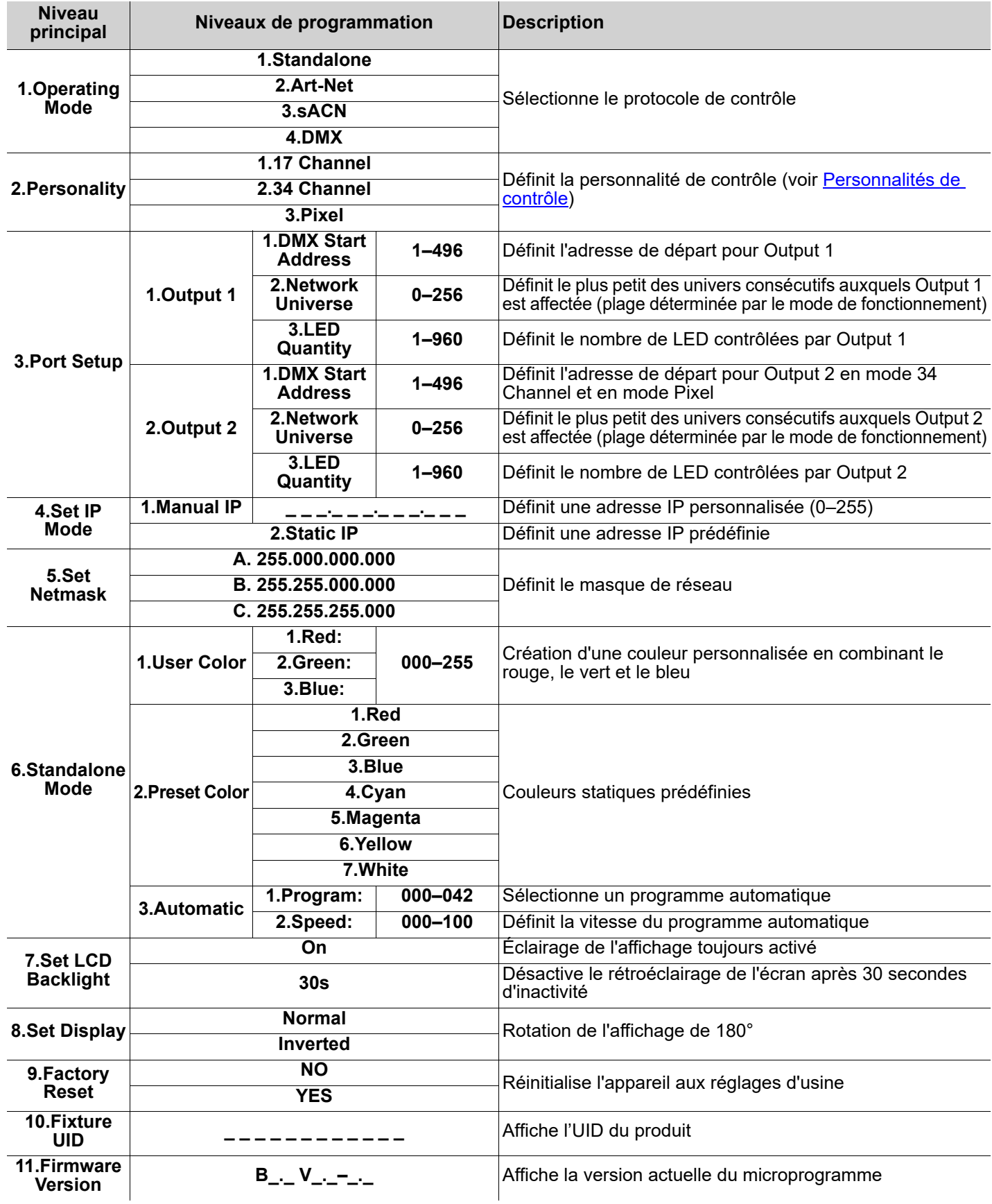

# **MANUEL DE RÉFÉRENCE**

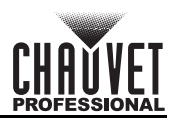

# **Valeurs de contrôle 17 Channel/34 Channel**

FR

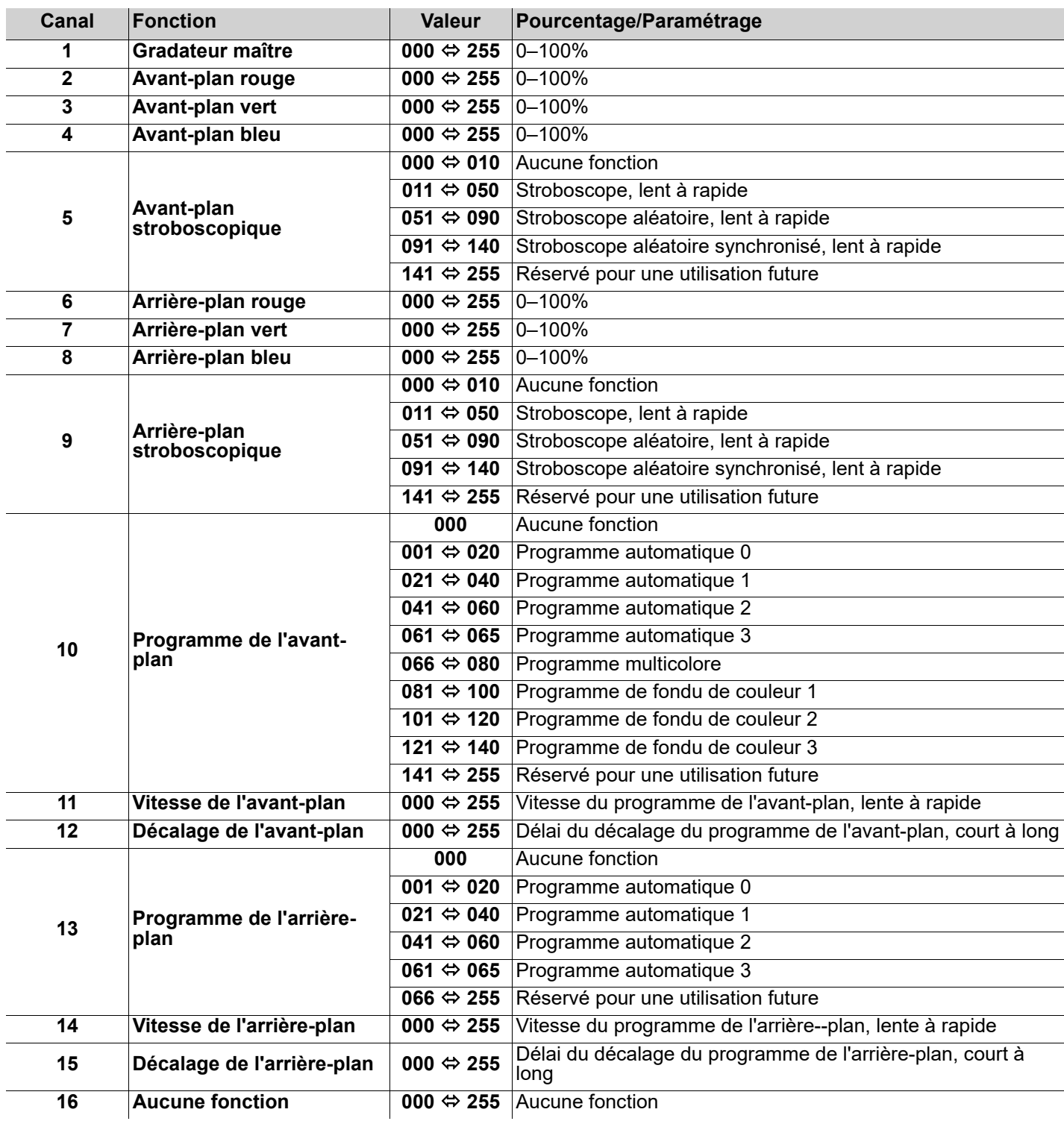

# **MANUEL DE RÉFÉRENCE**

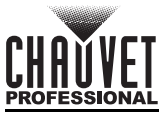

**17 Mode test**

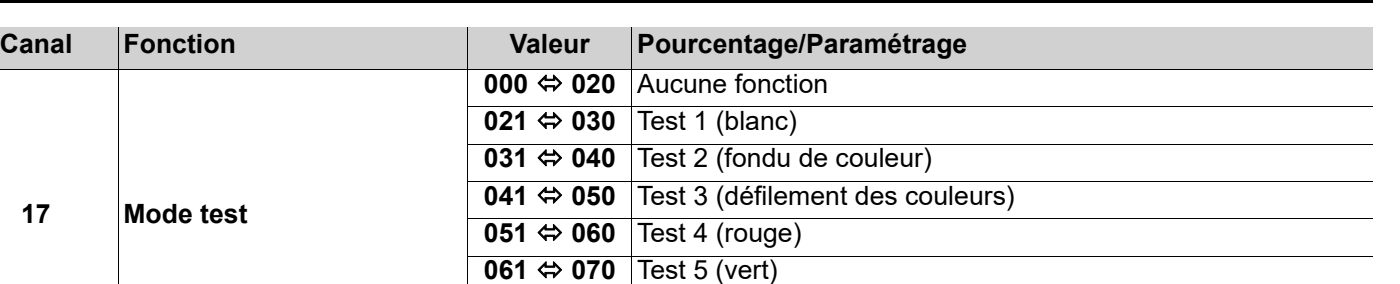

**081 ⇔ 255** Réservé pour une utilisation future

**• Le mode 34 Channel est identique au mode 17 Channel.**

**• En mode 17 Channel, Output 2 est adressée de la même manière que Output 1.**

**071 ⇔ 080** Test 6 (bleu)

**• En mode 34 Channel, Output 2 peut être adressée séparément de Output 1.**

## **Pixel**

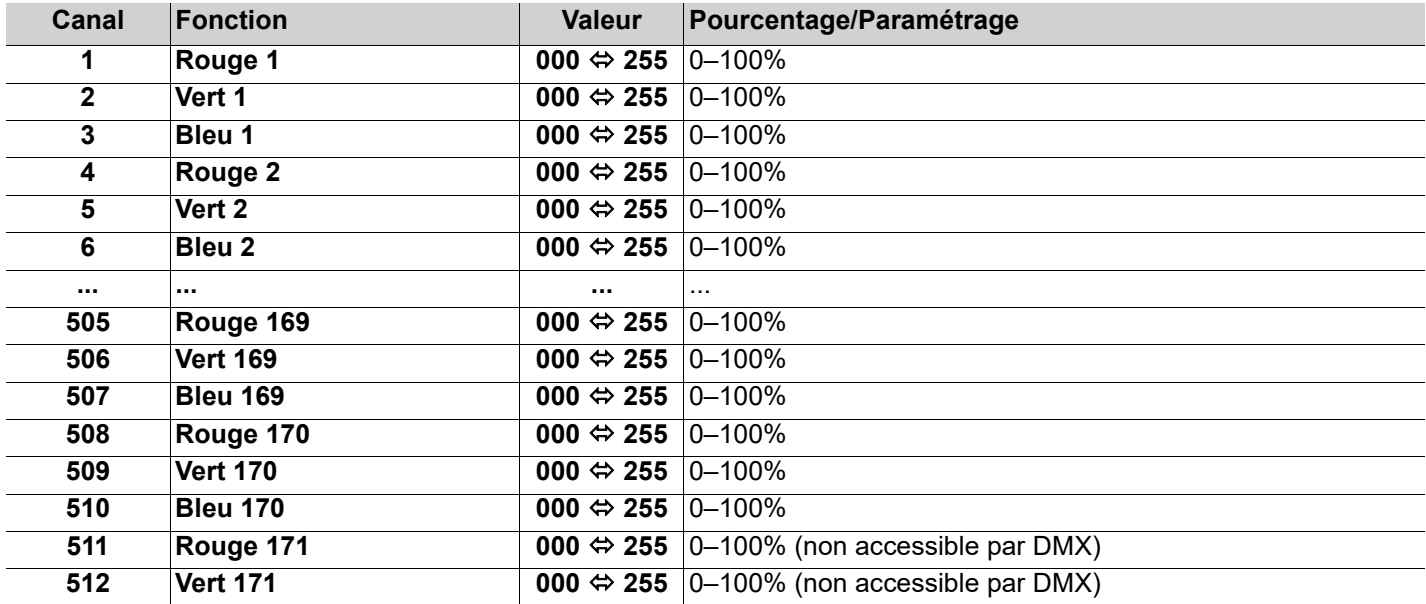

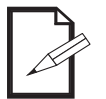

**• Seules 170 LED sont accessibles par DMX en mode Pixel.**

**• Un protocole Ethernet (Art-Net™ ou sACN) avec plusieurs univers doit être utilisé pour accéder à toutes les LED connectées en mode Pixel.**

FR

# **DE**

# **Über diese Schnellanleitung**

In der Schnellanleitung des ÉPIX Flex Drive finden Sie die wesentlichen Produktinformationen, wie etwa über die Montage, Menüoptionen und DMX-Werte des Geräts. Laden Sie für weiterführende Informationen unter [www.chauvetprofessional.com](http://www.chauvetprofessional.com/) das Benutzerhandbuch herunter.

# **Haftungsausschluss**

Die in dieser Anleitung aufgeführten Informationen und Spezifikationen können ohne vorherige Ankündigung geändert werden. **EINGESCHRÄNKTE GARANTIE**

#### **ZUR REGISTRIERUNG FÜR GARANTIEANSPRÜCHE UND ZUR EINSICHT IN DIE VOLLSTÄNDIGEN GESCHÄFTSBEDINGUNGEN BESUCHEN SIE BITTE UNSERE WEBSITE.**

**Für Kunden in den USA und in Mexiko:** [www.chauvetlighting.com/warranty-registration.](www.chauvetlighting.com/warranty-registration)

#### **Für Kunden im Vereinigten Königreich, in Irland, Belgien, den Niederlanden, Luxemburg, Frankreich und Deutschland:** [www.chauvetlighting.eu/warranty-registration.](www.chauvetlighting.eu/warranty-registration)

Chauvet garantiert für die in der auf unserer Website veröffentlichten vollständigen eingeschränkten Garantie genannten Dauer und unter Vorbehalt der darin genannten Haftungsausschlüsse und -beschränkungen, dass dieses Produkt bei normalen Gebrauch frei von Material- und Verarbeitungsfehlern ist. Diese Garantie erstreckt sich nur auf den Erstkäufer des Produkts und ist nicht übertragbar. Zur Ausübung der unter dieser Garantie gewährten Rechte ist der Kaufbeleg in Form der Originalrechnung von einem autorisierten Händler vorzulegen, in der die Produktbezeichnung und das Kaufdatum vermerkt sein müssen. ES BESTEHEN KEINE WEITEREN AUSDRÜCKLICHEN ODER STILLSCHWEIGENDEN GARANTIEN. Diese Garantie gibt Ihnen besondere gesetzliche Rechte. Und Sie haben möglicherweise weitere Rechte, die von Land zu Land unterschiedlich sein können. Diese Garantie ist nur in den USA, im Vereinigten Königreich, in Irland, Belgien, den Niederlanden, Luxemburg, Frankreich, Deutschland und Mexiko gültig. Bezüglich der Garantiebestimmungen in anderen Ländern wenden Sie sich bitte an Ihren lokalen Händler.

# <span id="page-23-0"></span>**Sicherheitshinweise**

Diese Sicherheitshinweise enthalten wichtige Informationen über die Montage, Verwendung und Wartung des Geräts

- Dieses Gerät NICHT öffnen. Die eingebauten Komponenten sind für den Kunden wartungsfrei.
- Trennen Sie das Gerät von der Stromquelle, bevor Sie es reinigen oder die Sicherung auswechseln.
- Um unnötigen Verschleiß zu vermeiden und die Lebensdauer des Geräts zu verlängern, trennen Sie während längerer Perioden des Nichtgebrauchs das Gerät vom Stromnetz – entweder per Trennschalter oder durch Herausziehen des Steckers aus der Steckdose.
- VORSICHT: Beim Transport des Geräts von einer Umgebung mit außergewöhnlichen Temperaturen in eine andere solche Umgebung (z. B. aus einem kalten Transporter in einen warm-feuchten Ballsaal) kann an der im Gerät enthaltenen Elektronik Wasser kondensieren. Um einen Defekt zu vermeiden, muss sich das Gerät erst in der neuen Umgebung akklimatisiert haben, bevor es an die Stromversorgung angeschlossen werden kann.
- VORSICHT: Das Gehäuse dieses Produkts kann während des Betriebs heiß werden.
- Installieren Sie das Gerät an einem Ort mit ausreichender Belüftung und mit einem Abstand von mindestens 50 cm zu den angrenzenden Flächen.
- Belassen Sie KEINE entflammbaren Materialien in einem Umkreis von 50 cm dieses Geräts, während es in Betrieb oder an der Stromversorgung angeschlossen ist.
- VERWENDEN Sie bei Montage über Kopf immer ein Sicherungsseil.
- Nehmen sie das Gerät NICHT im Freien oder an einem Ort in Betrieb, der durch Staubentwicklung, übermäßige Hitze, Wasser oder hohe Luftfeuchtigkeit charakterisiert ist. (IP20)
- NIEMALS das Gerät in Betrieb nehmen, wenn Ihnen das Gehäuse, die Anschlüsse oder das Kabel beschädigt erscheinen.
- Schließen Sie dieses Gerät NICHT an einen Dimmer oder Regelwiderstand an.
- Achten Sie beim Auswechseln der Sicherung darauf, den gleichen Typ mit den gleichen Werten zu verwenden.
- Schließen Sie dieses Produkt NUR an einen mit der Erde verbundenen und geschützten Stromkreis an.
- Bei ernsthaften Betriebsproblemen stoppen Sie umgehend die Verwendung des Geräts.
- Die maximal zulässige Umgebungstemperatur beträgt 45 °C. Nehmen Sie das Gerät nicht bei höheren Temperaturen in Betrieb.

## **Kontakt**

Kunden außerhalb der USA, GB, Irland, Benelux, Frankreich, Deutschland oder Mexiko wenden sich an ihren Lieferanten, um den Kundensupport in Anspruch zu nehmen oder ein Produkt zurückzuschicken. Kontaktinformationen finden Sie im [Contact Us](#page-39-0) am Ende dieses QRG.

# **Packungsinhalt**<br>• FPIX Flex Drive

- 
- Netzkabel Schnellanleitung

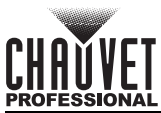

# **Wechselstrom**

Dieses Gerät verfügt über ein Netzteil mit automatischer Bereichseinstellung, und kann mit einer Eingangsspannung von 100~240 V AC, 50/60 Hz arbeiten.

**Wechselstromstecker**

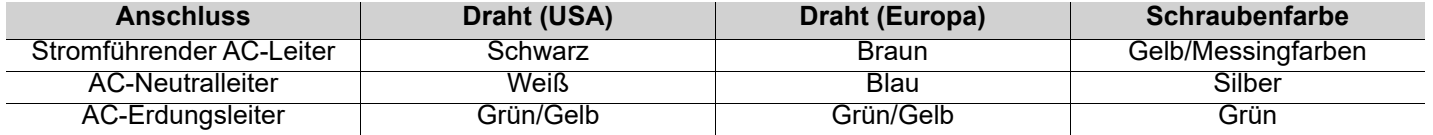

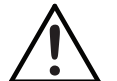

**Um unnötigen Verschleiß zu vermeiden und die Lebensdauer des Geräts zu verlängern, trennen Sie während längerer Perioden des Nichtgebrauchs das Gerät vom Stromnetz – entweder per Trennschalter oder durch Herausziehen des Steckers aus der Steckdose.**

## **Auswechseln der Sicherung**

- 1. Trennen Sie das Gerät vom Stromnetz.
- 2. Klemmen Sie die Spitze eines Flachkopfschraubendrehers in den Schlitz des Sicherungshalters.
- 3. Hebeln Sie die Sicherheitsabdeckung vom Gehäuse ab.
- 4. Entfernen Sie die durchgebrannte Sicherung von der Klemme am Vorderteil der Sicherheitsabdeckung, und ersetzen Sie diese durch eine Sicherung des gleichen Typs und mit den gleichen Werten.
- 5. Stecken Sie den Sicherungshalter wieder zurück, und schließen Sie das Gerät an das Stromnetz an.

## **Signalanschlüsse**

Sie können den ÉPIX Flex Drive per 5-poliges DMX oder Ethernet mit einem Controller oder einer Controller-Software verbinden. Werden an de mit Art-Net™, sACN, und DMX, kompatible Produkte zusammen mit dem ÉPIX Flex Drive verwendet, können Sie jedes der Produkte innerhalb eines einzigen Netzwerks ansteuern. Informationen zum Anschließen und Konfigurieren des Produkts für diese Signale finden Sie in der Bedienungsanleitung.

#### <span id="page-24-0"></span>**Steuerungsmodi**

Der ÉPIX Flex Drive nutzt für seine Steuerungsmodi DMX, Art-Net™, und sACN:

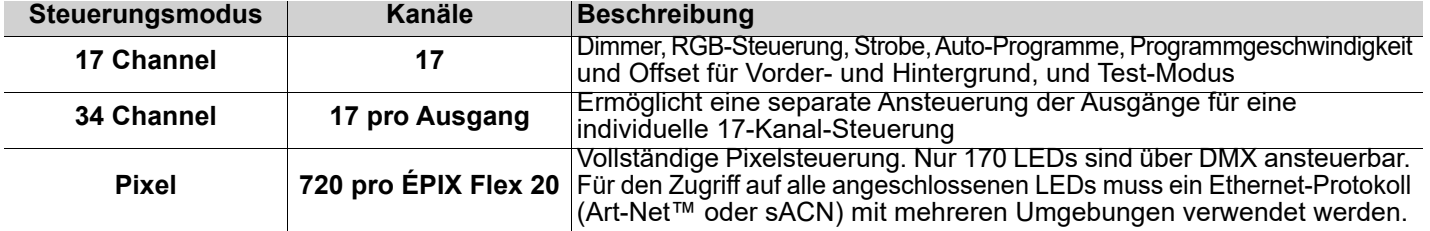

# **Art-Net™-Verbindung**

Art-Net™ ist ein Ethernet-Protokoll, das mit TCP/IP eine große Menge an DMX512-Daten über ein großes Netzwerk an eine Ethernet-Verbindung überträgt. Das Dokument des Art-Net™-Protokolls können Sie unter [www.chauvetprofessional.com](http://www.chauvetprofessional.com) herunterladen.

Art-Net™-Design und -Copyright Artistic Licence Holdings Ltd.

#### **sACN-Verbindung**

**DE** 

Das auch als ANSI E1.31 bekannte Streaming-ACN ist ein Ethernet-Protokoll, das auf das Layering und die Formatierung von Architecture for Control Networks zurückgreift, um DMX512-Daten "over IP" oder ein anderes mit ACN kompatibles Netzwerk übermittelt.

#### **DMX-Verbindung**

Der ÉPIX Flex Drive kann mit einem DMX-Controller betrieben werden, wenn eine 5-polige DMX-Serienschaltung zum Einsatz kommt. Sie können sich eine Einführung in DMX unter [www.chauvetprofessional.com](http://www.chauvetprofessional.com) herunterladen.

## **RDM (Remote Device Management)**

Remote Device Management bzw. RDM ist ein Standard, mit dem DMX-aktivierte Geräte bidirektional entlang bestehender DMX-Kabel kommunizieren können. Der ÉPIX Flex Drive unterstützt das RDM-Protokoll, das ein Feedback zur Vornahme von Änderungen der Menüoptionen erlaubt. Laden Sie für weiterführende Informationen unter [www.chauvetprofessional.com](http://www.chauvetprofessional.com) das Benutzerhandbuch herunter.

Der ÉPIX Flex Drive unterstützt auch RDM über Art-Net™.

## **Montage**

Lesen Sie vor der Montage dieses Geräts die [Sicherheitshinweise](#page-23-0) durch. Stellen Sie sicher, dass die Befestigungsklemmen dafür ausgelegt sind, das Produktgewicht tragen zu können. Informationen zu unserer CHAUVETProduktlinie für Befestigungsklemmen finden Sie unter [http://trusst.com/products.](http://trusst.com/products)

#### **Montageansicht**

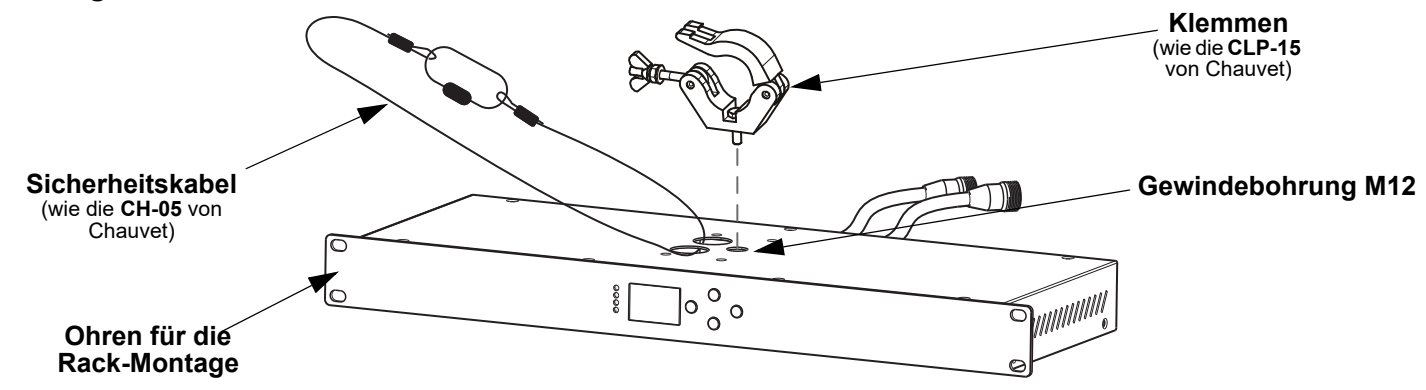

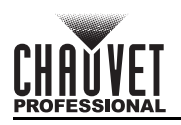

# **Anschließen von ÉPIX Flex-Geräten**

Das ÉPIX Flex Drive dient als Stromversorgungsgerät für die Geräte der ÉPIX Flex-Serie. Die einzelnen Geräte müssen für die Serienschaltung zusammengeschlossen sein. Dieses Stromversorgungsgerät kann bis zu 1.920 LEDs (960 von jedem Anschluss aus) mit Strom versorgen.

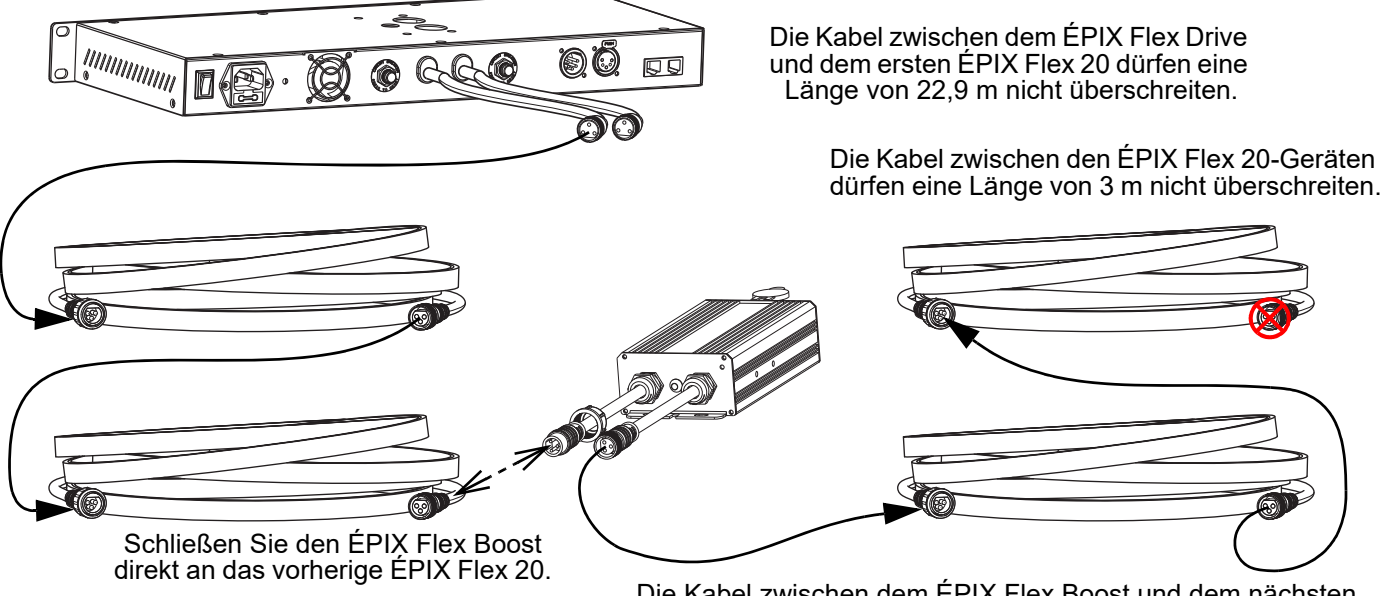

Die Kabel zwischen dem ÉPIX Flex Boost und dem nächsten ÉPIX Flex 20 dürfen eine Länge von 9,1 m nicht überschreiten.

Das ÉPIX Flex Drive kann 2 ÉPIX Flex 20-Geräte an jedem Anschluss unterstützen, d. h. insgesamt 4 ÉPIX Flex 20-Geräte.

Schließen Sie einen ÉPIX Flex Boost nach dem zweiten ÉPIX Flex 20-Gerät an jedem Anschluss an, damit das ÉPIX Flex Drive zusätzlich zwei ÉPIX Flex 20-Geräte an jedem Anschluss unterstützen kann. Damit steigt die Anzahl der unterstützten ÉPIX Flex 20-Geräte auf 8 (4 pro Anschluss).

- **Die empfohlene Anschlussreihenfolge von jedem Anschluss des ÉPIX Flex Drive ist wie folgt:**
- 1. ÉPIX Flex Drive-Anschluss<br>2. ÉPIX Flex 20
- 2. ÉPIX Flex 20<br>3. ÉPIX Flex 20
- 3. ÉPIX Flex 20<br>4 ÉPIX Flex Bo
- 4. ÉPIX Flex Boost
- 5. ÉPIX Flex 20
- 6. ÉPIX Flex 20 (Ende)
- Stellen Sie sicher, dass die Kabel zwischen dem ÉPIX Flex Drive und dem ersten ÉPIX Flex 20 eine Länge von 22,9 m nicht überschreiten.
- Stellen Sie sicher, dass die Kabel zwischen jedem ÉPIX Flex 20 eine Länge von 3 m nicht überschreiten.
- Stellen Sie sicher, dass der ÉPIX Flex Boost direkt an das vorherige ÉPIX Flex 20 angeschlossen ist.
- Stellen Sie sicher, dass die Kabel zwischen dem ÉPIX Flex Boost und dem nächsten ÉPIX Flex 20 eine Länge von 9,1 m nicht überschreiten.

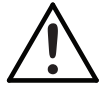

**Verwenden Sie für den ÉPIX Flex Drive NUR Kabel von CHAUVET Professional. Unser für das ÉPIX Flex Drive geeignetes Kabelsortiment finden Sie unter [https://www.chauvetprofessional.com/](https://www.chauvetprofessional.com/accessories) [accessories.](https://www.chauvetprofessional.com/accessories)**

# **ÉPIX Flex Produkte-Flußdiagramm**

**DE** 

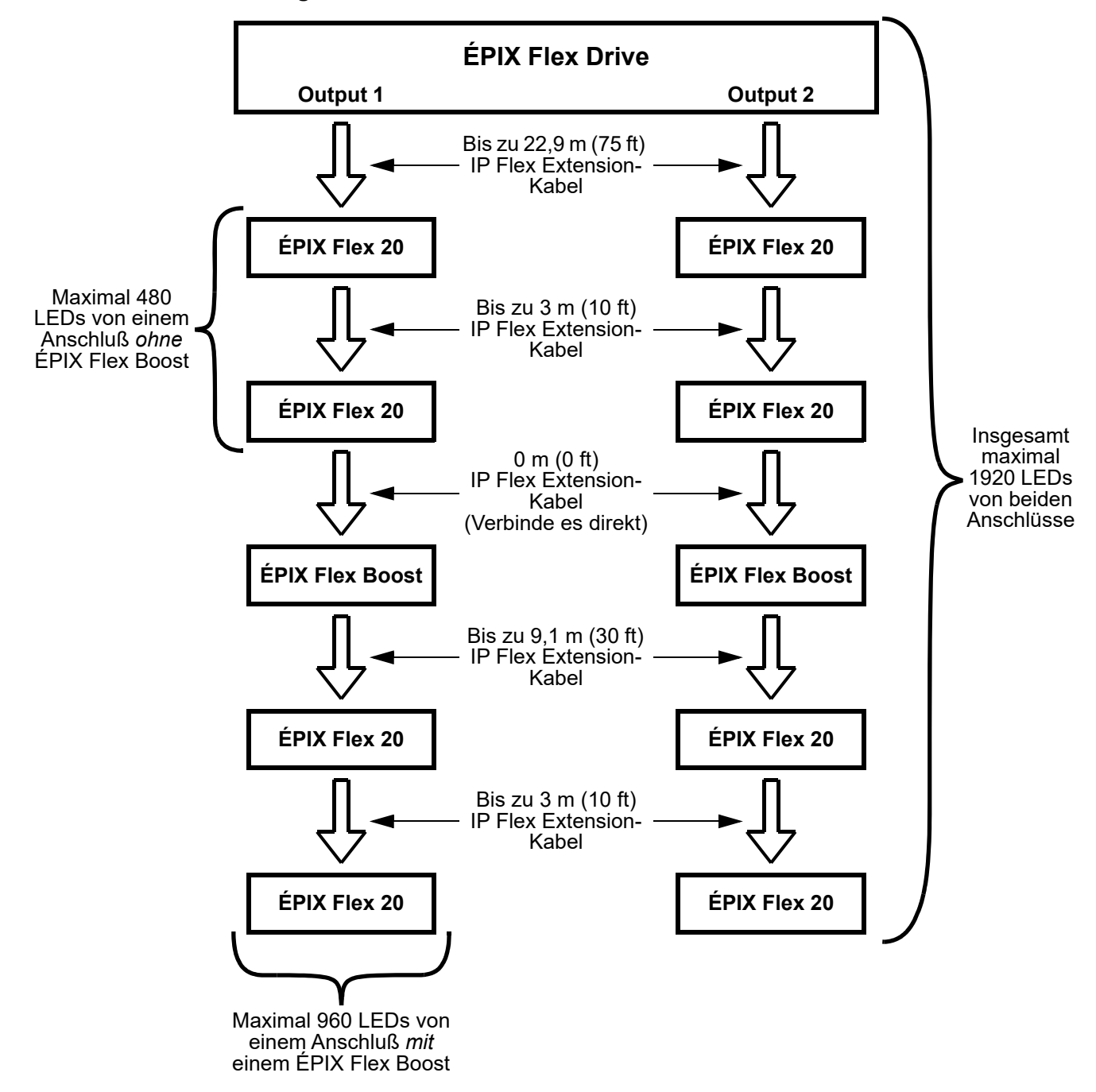

# **Beschreibung des Bedienfeldes**

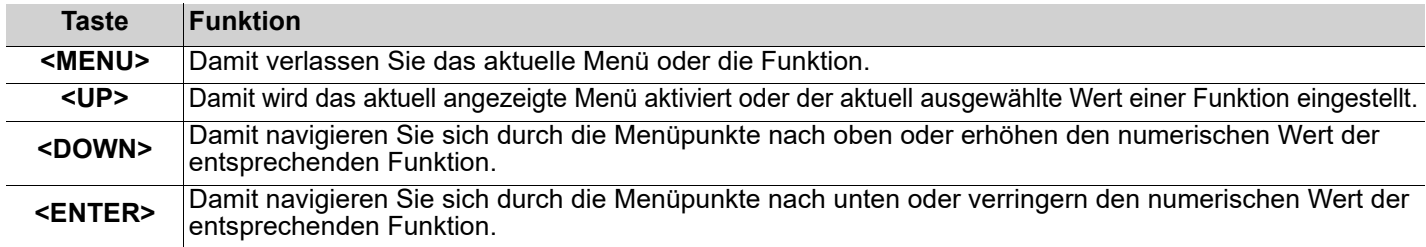

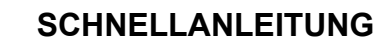

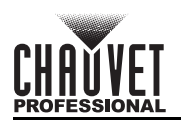

**Menüstruktur**

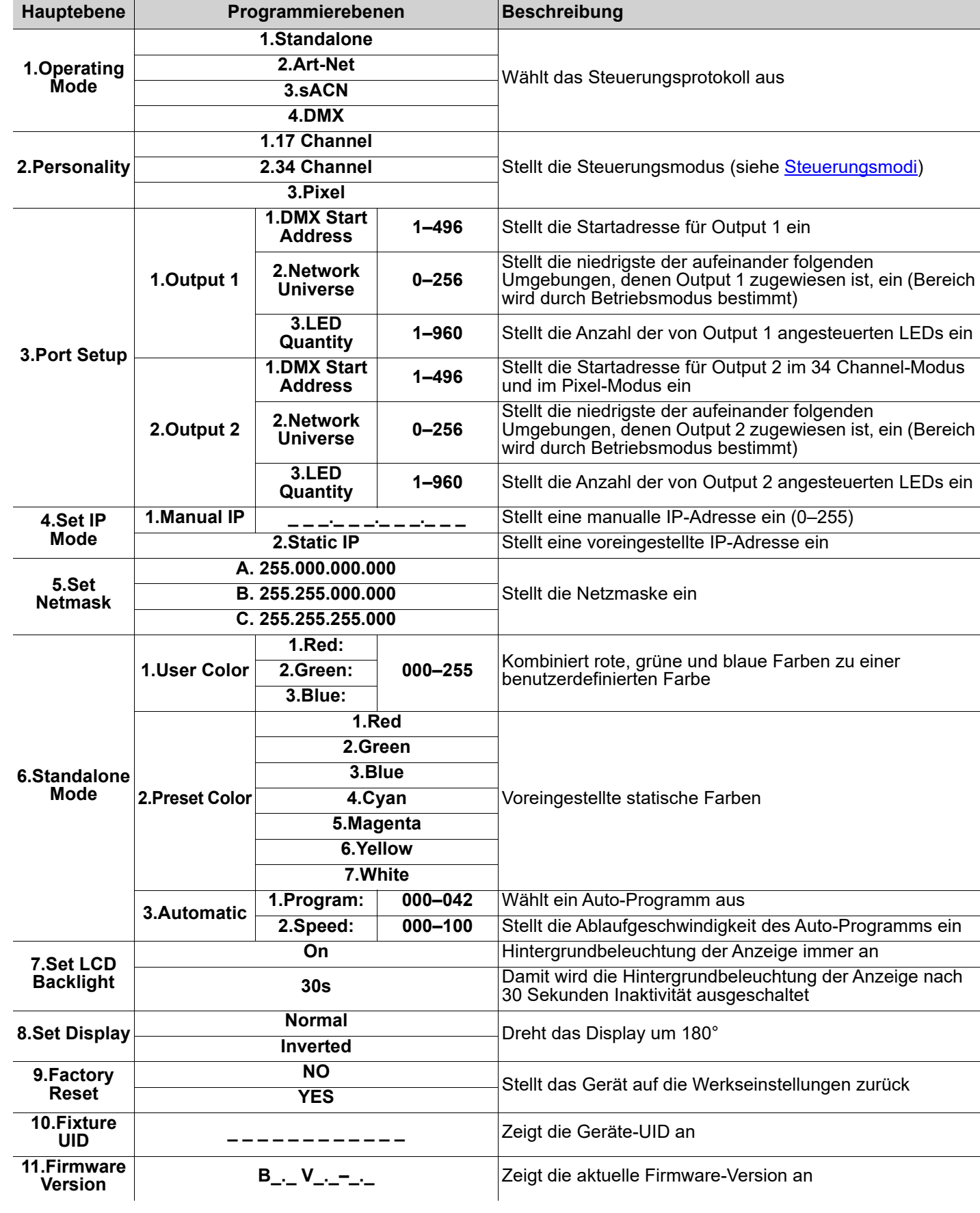

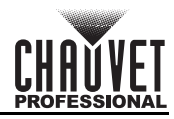

# **Steuerungswerte**

DE

**17 Channel/34 Channel**

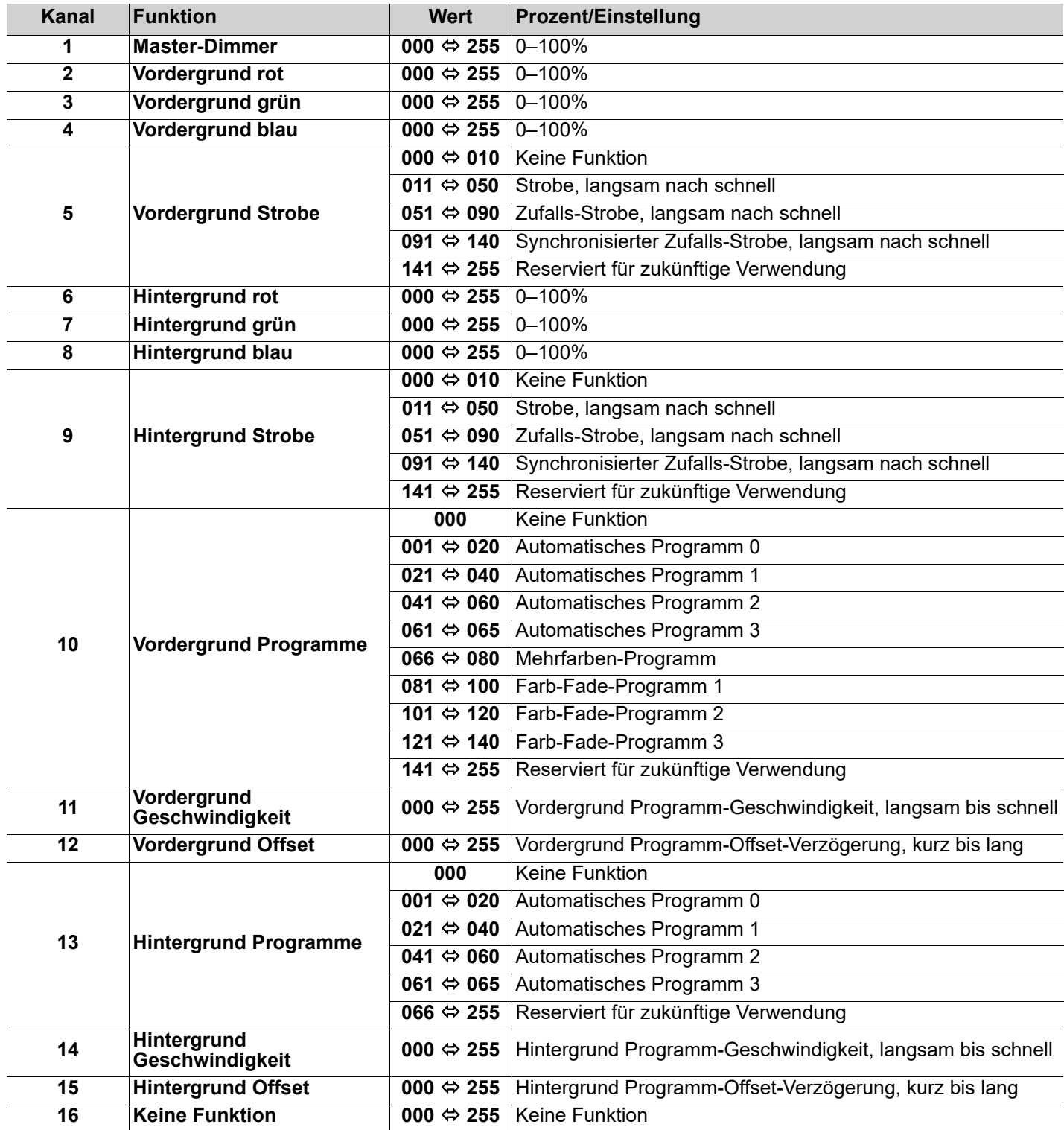

# **SCHNELLANLEITUNG**

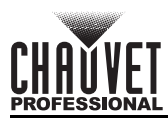

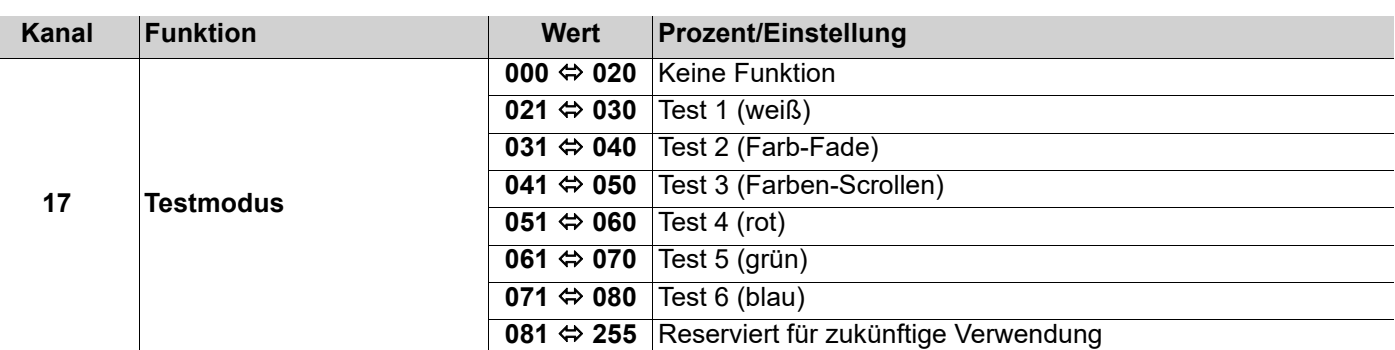

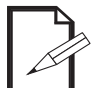

**• 34 Channel-Modus ist identisch mit 17 Channel-Modus.**

- **Im 17 Channel-Modus wird Output 2 auf die gleiche Weise wie Output 1 angesteuert.**
- **Im 34 Channel-Modus kann Output 2 getrennt von Output 1 angesteuert werden.**

## **Pixel**

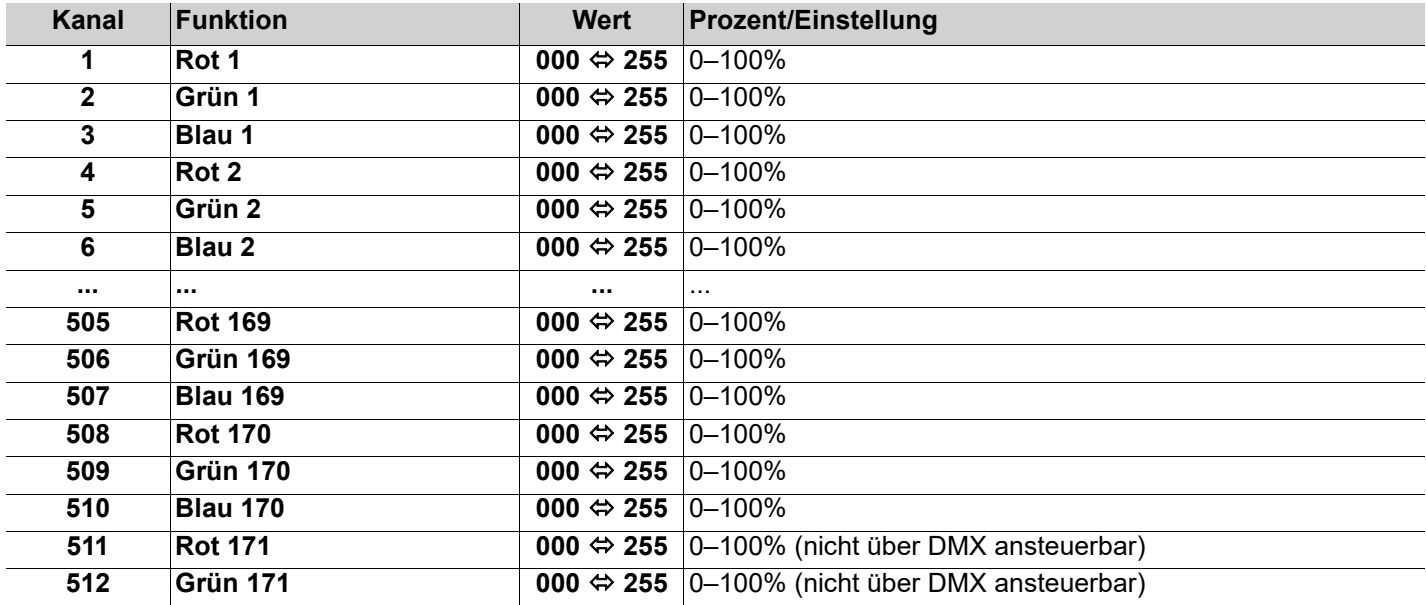

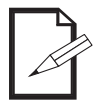

**• Nur 170 LEDs sind über DMX im Pixel-Modus ansteuerbar.**

**• Für den Zugriff auf alle angeschlossenen LEDs im Pixel-Modus muss ein Ethernet-Protokoll (Art-Net™ oder sACN) mit mehreren Umgebungen verwendet werden.**

**DE** 

NL

# **Over deze handleiding**

De ÉPIX Flex Drive Beknopte Handleiding (BH) bevat basisinformatie over het product, zoals aansluiting, montage, menu-opties en DMX-waarden. Download de gebruikershandleiding op [www.chauvetprofessional.com](http://www.chauvetprofessional.com/) voor meer informatie.

# **Disclaimer**

De informatie en specificaties in deze BH kunnen zonder voorafgaande kennisgeving worden gewijzigd.

# **BEPERKTE GARANTIE**

#### **GA NAAR ONZE WEBSITE VOOR REGISTRATIE VAN DE GARANTIE EN DE VOLLEDIGE ALGEMENE VOORWAARDEN.**

**Voor klanten in de Verenigde Staten en Mexico:** <www.chauvetlighting.com/warranty-registration>. **Voor klanten in het Verenigd Koninkrijk, Ierland, België, Nederland, Luxemburg, Frankrijk en Duitsland:** <www.chauvetlighting.eu/warranty-registration>.

Chauvet garandeert dat dit product bij normaal gebruik vrij zal blijven van defecten in materiaal en vakmanschap, voor de opgegeven periode en onder voorbehoud van de uitzonderingen en beperkingen die zijn uiteengezet in de volledige beperkte garantie op onze website. Deze garantie geldt uitsluitend voor de oorspronkelijke koper van het product en is niet overdraagbaar. Om onder deze garantie rechten uit te oefenen, moet u een aankoopbewijs overleggen in de vorm van een origineel verkoopbewijs van een geautoriseerde dealer, waarop de naam van het product en de aankoopdatum zichtbaar zijn. ER ZIJN GEEN ANDERE EXPLICIETE OF IMPLICIETE GARANTIES. Deze garantie geeft u specifieke wettelijke rechten. Mogelijk heeft u ook andere rechten die van staat tot staat en van land tot land verschillen. Deze garantie is uitsluitend geldig in de Verenigde Staten, het Verenigd Koninkrijk, Ierland, België, Nederland, Luxemburg, Frankrijk, Duitsland en Mexico. Neem contact op met uw lokale verkoper voor garantievoorwaarden in andere landen.

# <span id="page-31-0"></span>**Veiligheidsinstructies**

Deze veiligheidsinstructies bevatten belangrijke informatie over de installatie, het gebruik en het onderhoud.

- Open het product NIET. Het bevat geen te onderhouden onderdelen.
- Haal voor het vervangen van de zekering altijd de stekker van het product uit het stopcontact.
- Om onnodige slijtage te elimineren en zijn levensduur te verlengen, gedurende perioden wanneer het product niet wordt gebruikt, moet u het product van de stroom afsluiten door een aardlekschakelaar om te zetten of door het te ontkoppelen.
- LET OP: Bij het verplaatsen van het product uit extreme omgevingen, (bijv. koude vrachtwagen naar warme, vochtige balzaal) kan er condensvorming optreden op de elektronica van het product. Om storingen te vermijden moet het product volledig kunnen acclimatiseren aan de omgeving voordat het op stroom wordt aangesloten.
- LET OP: De behuizing van dit product kan heet zijn wanneer het in bedrijf is.
- Monteer dit product op een plek met voldoende ventilatie, ten minste 50 cm van de aangrenzende oppervlakken. • Plaats geen ontvlambaar materiaal binnen 50 cm van dit product als het in gebruik is of is aangesloten op het stopcontact.
- GEBRUIK een veiligheidskabel bij het boven het hoofd plaatsen van dit product.
- Gebruik dit product NIET buitenshuis of op een locatie waar stof, grote warmte, water of vochtigheid het kunnen beïnvloeden. (IP20)
- Gebruik dit product NIET als de behuizing, poorten of kabels beschadigd lijken.
- Sluit dit product NIET aan op een dimmer of een regelweerstand.
- Vervang de zekering met een van hetzelfde type en met dezelfde waarde.
- Sluit dit product UITSLUITEND op een geaard en beveiligd stroomcircuit.
- Stop in het geval van ernstige operationele problemen onmiddellijk met het gebruik.
- De maximale omgevingstemperatuur bedraagt 45 °C. Gebruik dit product niet bij hogere temperaturen.

## **Contact**

Van buiten de VS, Verenigd Koninkrijk, Ierland, Benelux, Frankrijk, Duitsland of Mexico kunt u contact opnemen met de distributeur of om ondersteuning vragen dan wel het product retourneren. Raadpleeg [Contact Us](#page-39-0) aan het einde van deze BH voor contactinformatie.

# **Wat is inbegrepen**

- 
- 
- ÉPIX Flex Drive Stroomsnoer Beknopte handleiding

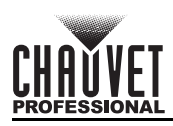

# **AC-stroom**

Dit product heeft een voeding met automatisch bereik die werkt met een ingangsspanning van 100–240 VAC, 50/60 Hz. **AC-stekker**

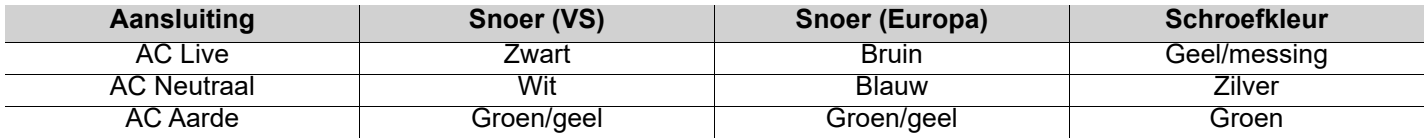

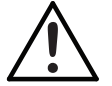

**Om onnodige slijtage te elimineren en zijn levensduur te verlengen, gedurende perioden wanneer het product niet wordt gebruikt, moet u het product van de stroom afsluiten door een aardlekschakelaar om te zetten of door het te ontkoppelen.**

#### **Vervangen van de zekering**

- 1. Ontkoppel het apparaat van de stroom.
- 2. Wig de punt van een platte schroevendraaier in de sleuf van de zekeringhouder.
- 3. Druk de beveiligingskap uit de behuizing.
- 4. Verwijder de doorgebrande zekering vanaf de clip aan de voorkant van de veiligheidsafdekking en vervang deze door een zekering van exact hetzelfde type.
- 5. Plaats de zekeringhouder terug en steek de stekker er weer in.

#### **Signaal-verbindingen**

U kunt de ÉPIX Flex Drive aansluiten op een controller of controllersoftware met behulp van een 5-pins DMX-aansluiting of een ethernetverbinding. Bij het gebruik van andere Art-Net™, sACN of DMX-compatible producten met de ÉPIX Flex Drive, kunt u deze individueel aansturen op een enkel netwerk. Zie de gebruikershandleiding voor meer informatie over het verbinden en configureren van het product voor deze signalen.

#### <span id="page-32-0"></span>**Aansturings-persoonlijkheden**

De ÉPIX Flex Drive gebruikt DMX, Art-Net™, en sACN voor haar aansturings-persoonlijkheden:

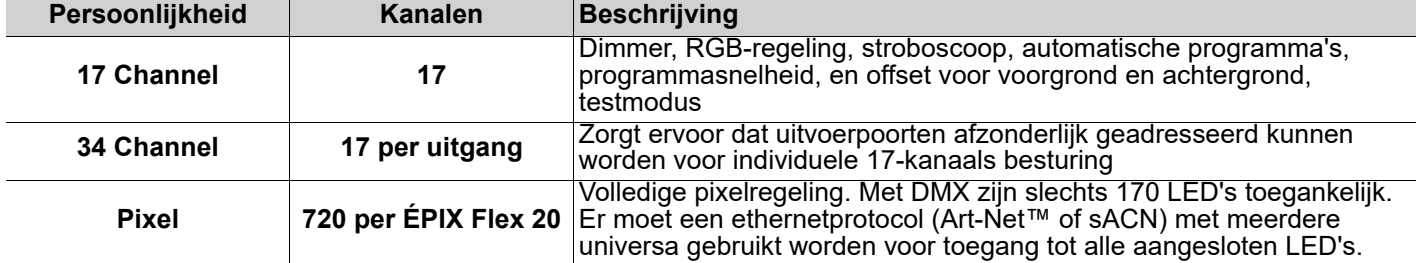

# **BEKNOPTE HANDLEIDING**

# NL

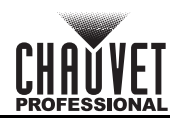

#### **Art-Net™-aansluiting**

Art-Net™ is een ethernet-protocol dat gebruikmaakt van TCP/IP dat over een groot netwerk grote hoeveelheden DMX512-gegevens verzendt met behulp van een ethernet-verbinding. Een Art-Net™-protocoldocument is te verkrijgen op [www.chauvetprofessional.com](http://www.chauvetprofessional.com).

Art-Net™ ontworpen en auteursrecht door Artistic Licence Holdings Ltd.

#### **sACN-aansluiting**

Streaming-ACN staat ook wel bekend als ANSI E1.31 en is een ethernetprotocol dat de laag- en opmaakstructuur gebruikt van Architecture for Control Networks om DMX512-gegevens te transporteren over IP of een ander ACN compatibel netwerk.

## **DMX-aansluiting**

De ÉPIX Flex Drive kan met een DMX-controller werken met een 5-pins DMX seriële verbinding. Op [www.chauvetprofessional.com](http://www.chauvetprofessional.com) is een DMX basishandleiding verkrijgbaar.

#### **RDM (apparaatbeheer op afstand)**

Remote Device Management of RDM (apparaatbeheer op afstand) is een standaard die het voor DMX-apparaten mogelijk maakt om in twee richtingen te communiceren over bestaande DMX-kabels. De ÉPIX Flex Drive ondersteunt het RDM-protocol dat zorgt feedback toelaat bij de bewaking van wijzigingen aan de menu map-opties van. Download de gebruikershandleiding op [www.chauvetprofessional.com](http://www.chauvetprofessional.com) voor meer informatie.

De ÉPIX Flex Drive ondersteunt ook RDM via Art-Net™.

#### **Montage**

Lees alvorens dit product te monteren alle [Veiligheidsinstructies.](#page-31-0) Controleer of de montageklem het gewicht van het product kan dragen. Ga voor onze CHAVET Professional-serie montageklemmen naar [http://trusst.com/products.](http://trusst.com/products) **Montagediagram**

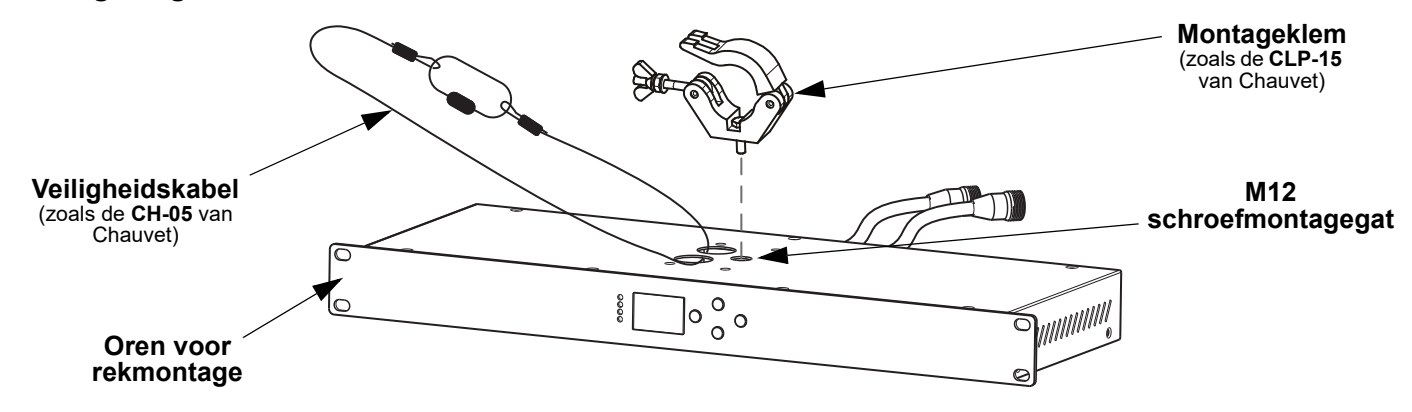

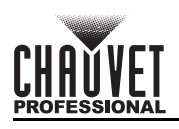

# **Verbinden van ÉPIX Flex-producten**

De ÉPIX Flex Drive is de voeding voor de ÉPIX Flex-serie producten. Elk product moet in serie zijn verbonden. Deze voeding kan tot 1920 LED-lampen voeden (960 vanaf elke poort).

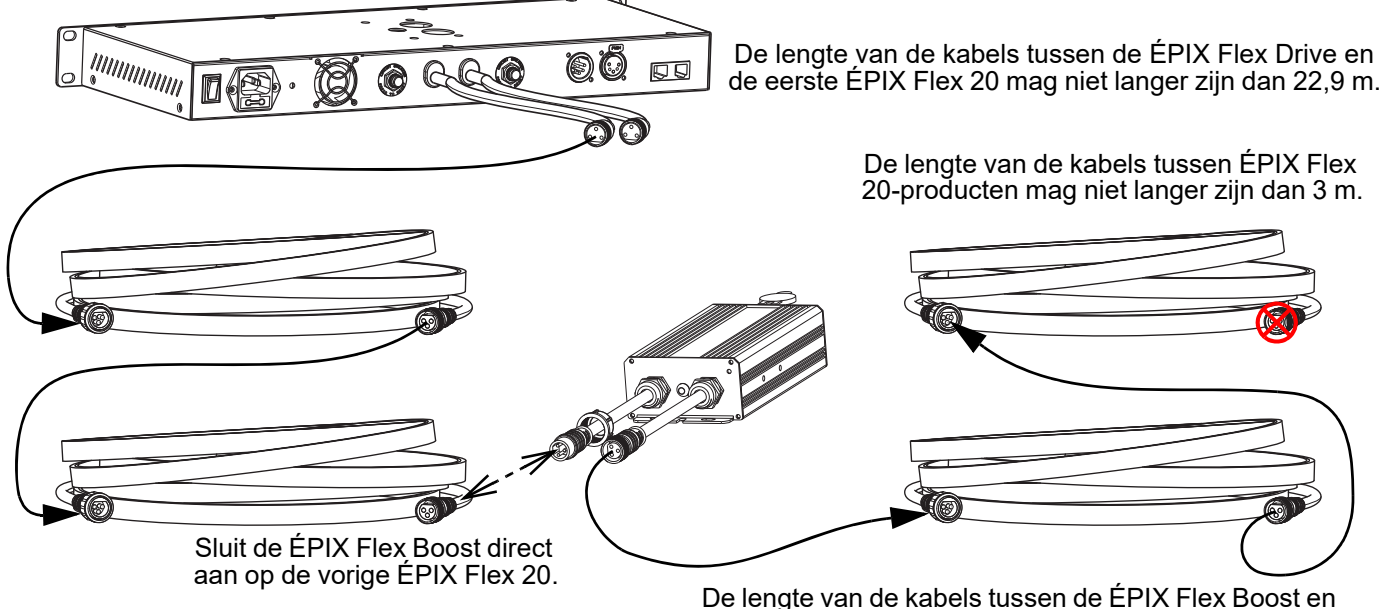

de eerste ÉPIX Flex 20 mag niet langer zijn dan 9,1 m.

De ÉPIX Flex Drive kan zelf tot 2 ÉPIX Flex 20-producten met elke poort ondersteunen, voor een totaal van 4 ÉPIX Flex 20-producten.

Sluit een ÉPIX Flex Boost na het tweede ÉPIX Flex 20-product op elke poort aan om de ÉPIX Flex Drive in staat te stellen om met elke poort 2 ÉPIX Flex 20-producten te ondersteunen. Dit verhoogt het totaal tot 8 ÉPIX Flex 20-producten (4 per poort).

#### **De aanbevolen aansluitingsvolgorde vanaf elke poort van de ÉPIX Flex Drive is als volgt:**

- 1. ÉPIX Flex Drive-poort
- 2. ÉPIX Flex 20
- 3. ÉPIX Flex 20
- 4. ÉPIX Flex Boost
- 5. ÉPIX Flex 20
- 6. ÉPIX Flex 20 (einde)
- Zorg ervoor dat de lengte van de kabels tussen elke ÉPIX Flex Drive-poort en de eerste ÉPIX Flex 20 niet langer is dan 22,9 m.
- Zorg ervoor dat de lengte van de kabels tussen elke ÉPIX Flex 20 niet langer is dan 3 m.
- Zorg ervoor dat de ÉPIX Flex Boost direct op de vorige ÉPIX Flex 20 aangesloten is.
- Zorg ervoor dat de lengte van de kabels tussen de ÉPIX Flex Boost en de volgende ÉPIX Flex 20 niet langer is dan 9,1 m.

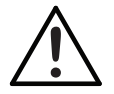

**Gebruik UITSLUITEND kabels van CHAUVET Professional met de ÉPIX Flex Drive. Voor ons assortiment kabels dat compatibel is met de ÉPIX Flex Drive, gaat u naar <https://www.chauvetprofessional.com/accessories>.**

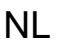

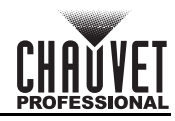

# **Stroomschema van ÉPIX Flex-producten**

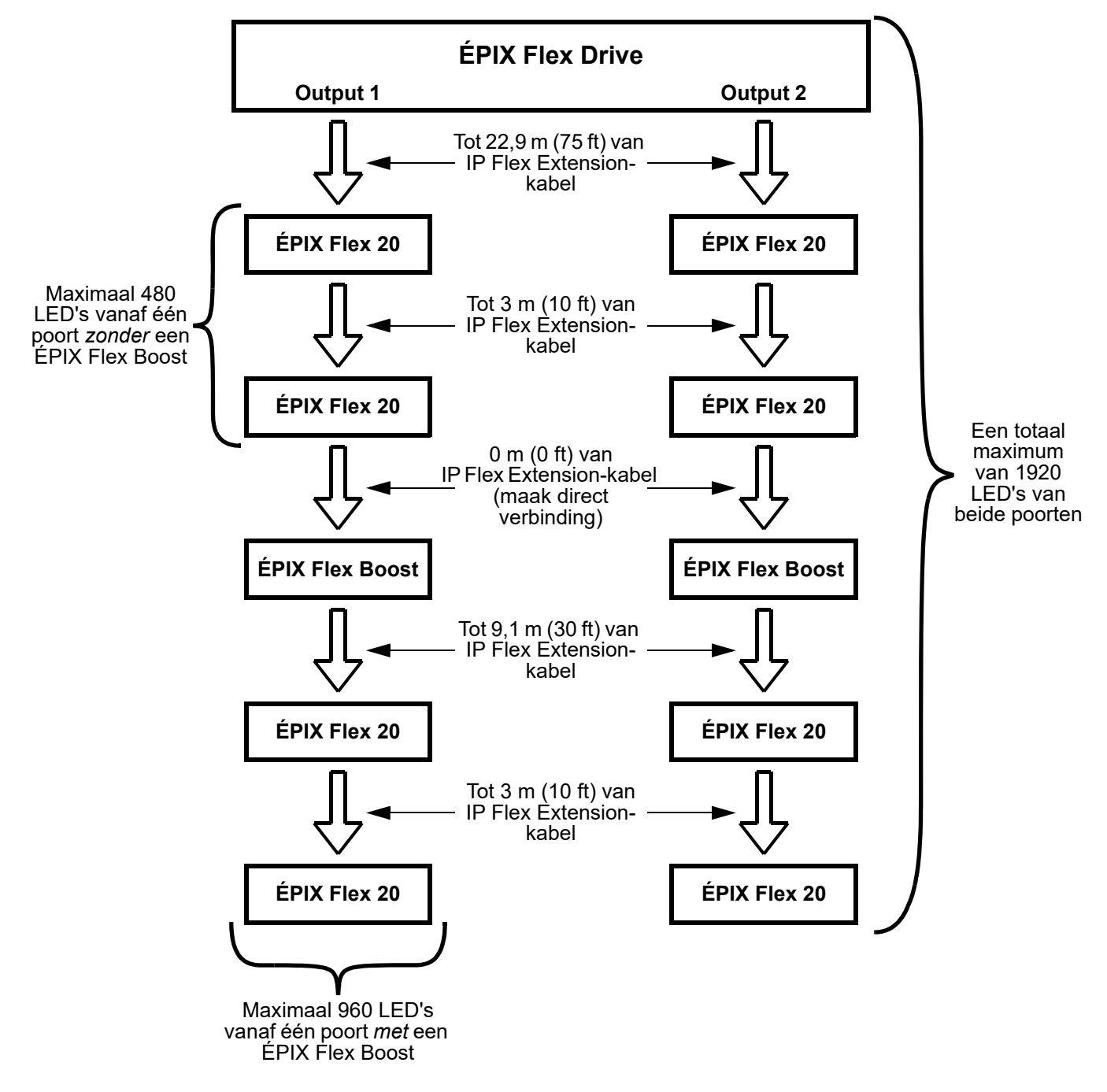

# **Beschrijving bedieningspaneel**

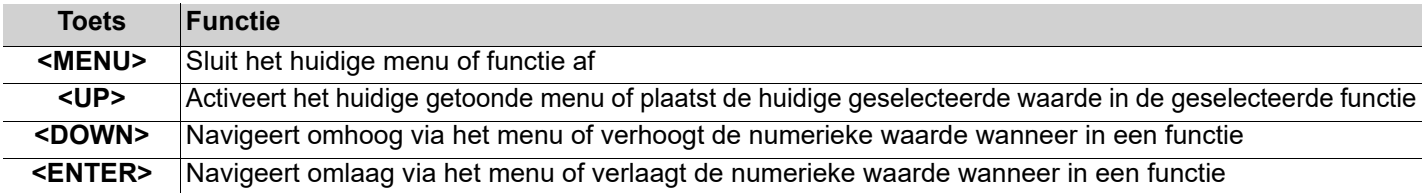

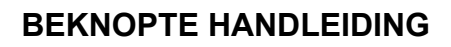

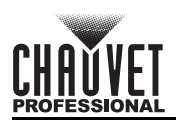

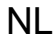

# **Menumap**

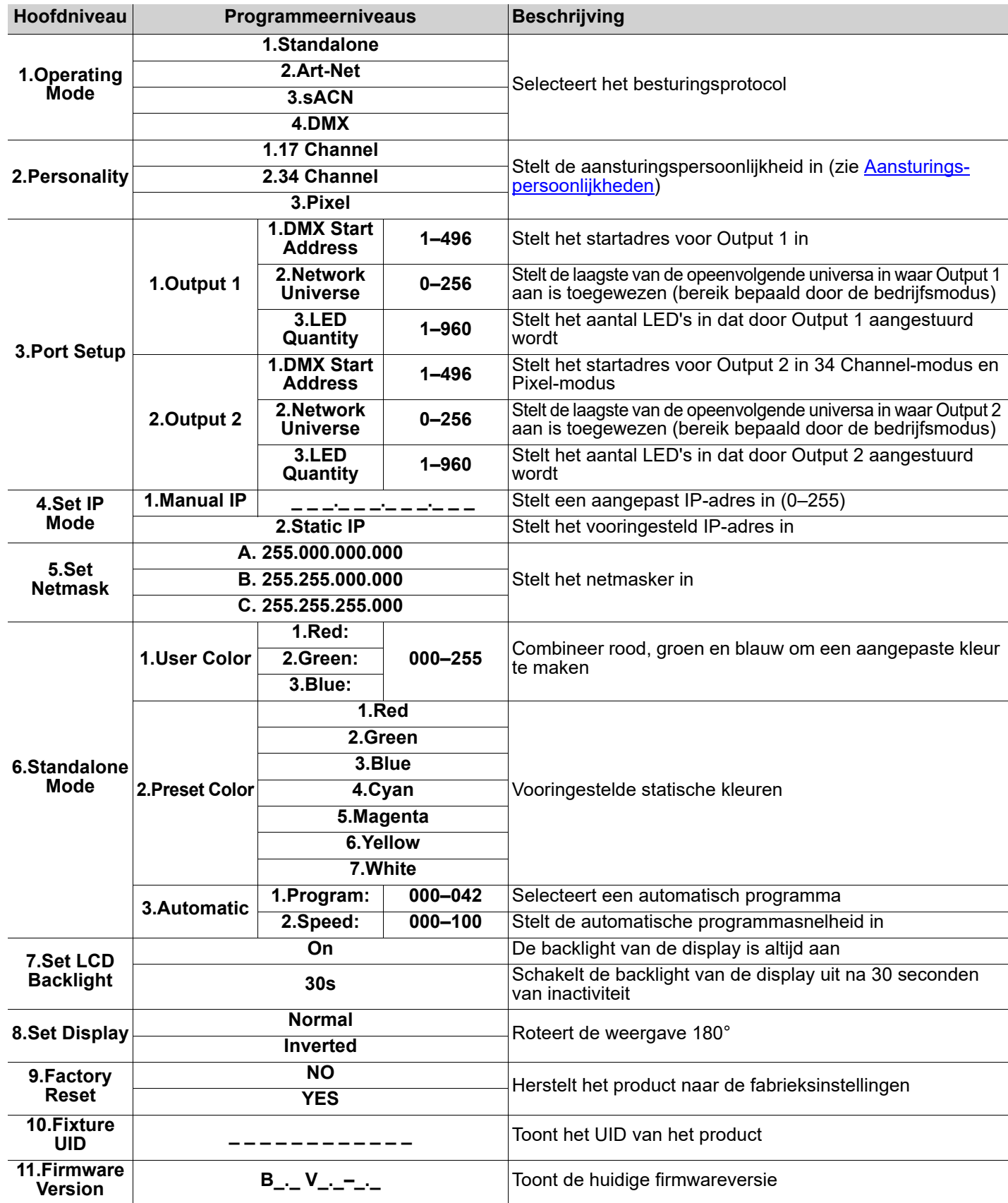

# **BEKNOPTE HANDLEIDING**

# **Aansturingswaarden 17 Channel/34 Channel**

NL

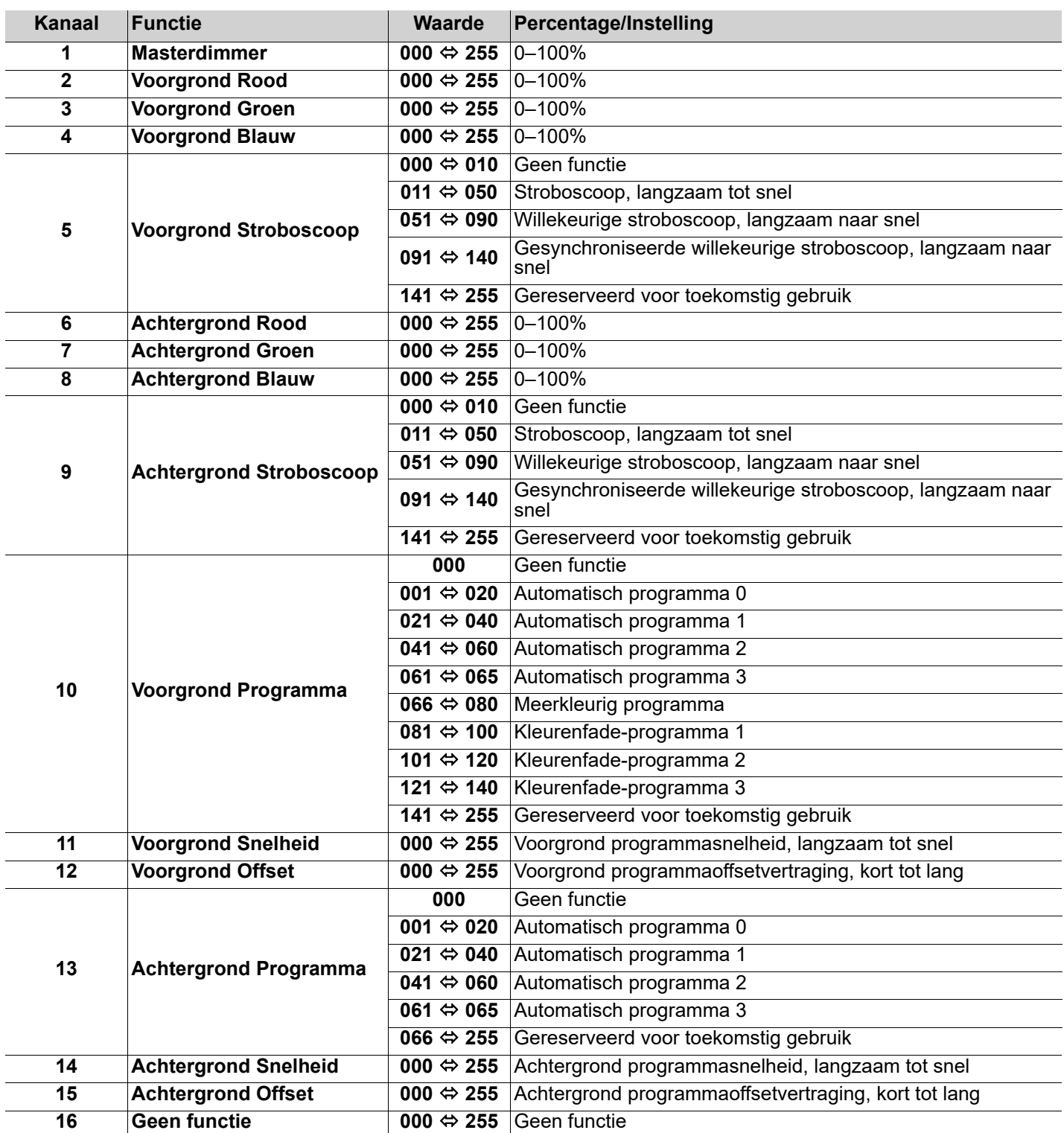

# **BEKNOPTE HANDLEIDING**

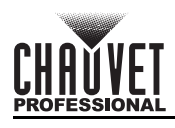

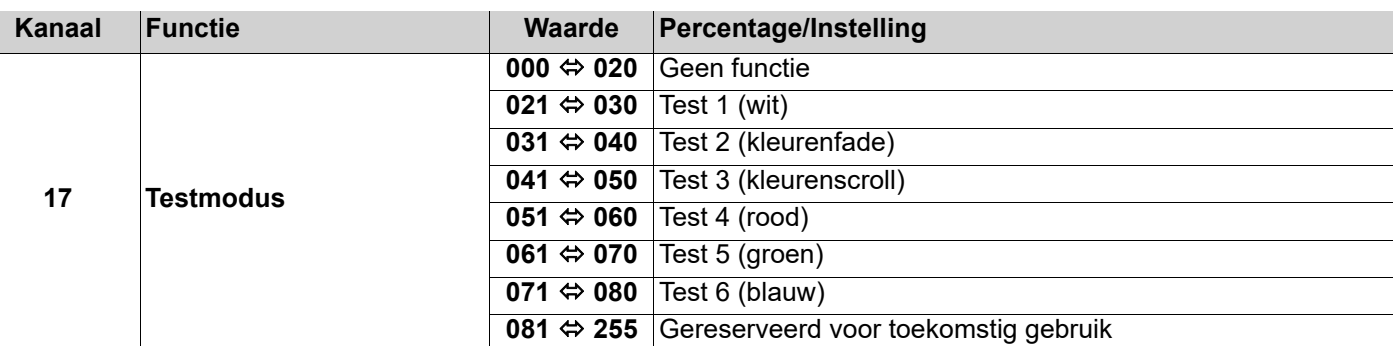

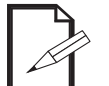

**• 34 Channel-modus is identiek aan 17 Channel-modus.**

**• In 17 Channel-modus, wordt Output 2 hetzelfde geadresseerd als Output 1.**

**• In 34 Channel-modus, kan Output 2 afzonderlijk van Output 1 worden geadresseerd worden.**

## **Pixel**

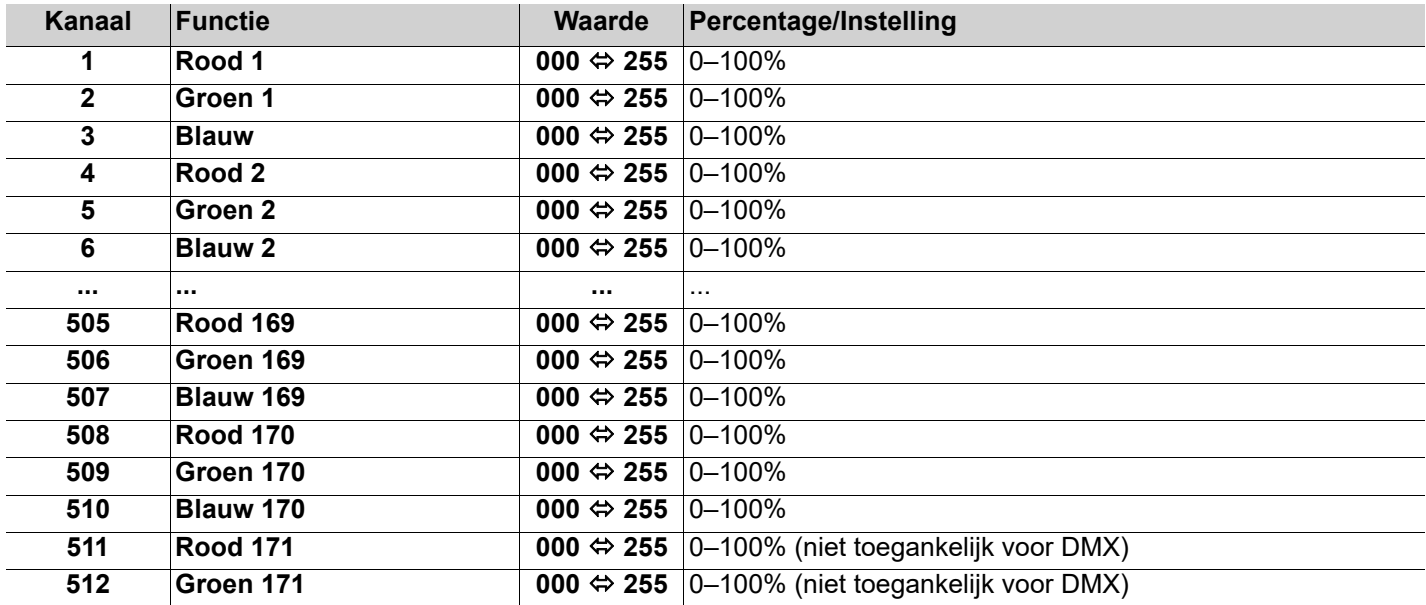

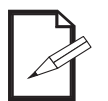

**• Met DMX zijn slechts 170 LED's toegankelijk in Pixel-modus.**

**• In Pixel-modus moet een ethernetprotocol (Art-Net™ of sACN) met meerdere universa gebruikt worden voor toegang tot alle aangesloten LED's.**

NL

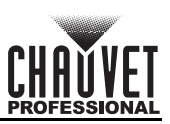

# <span id="page-39-0"></span>**Contact Us**

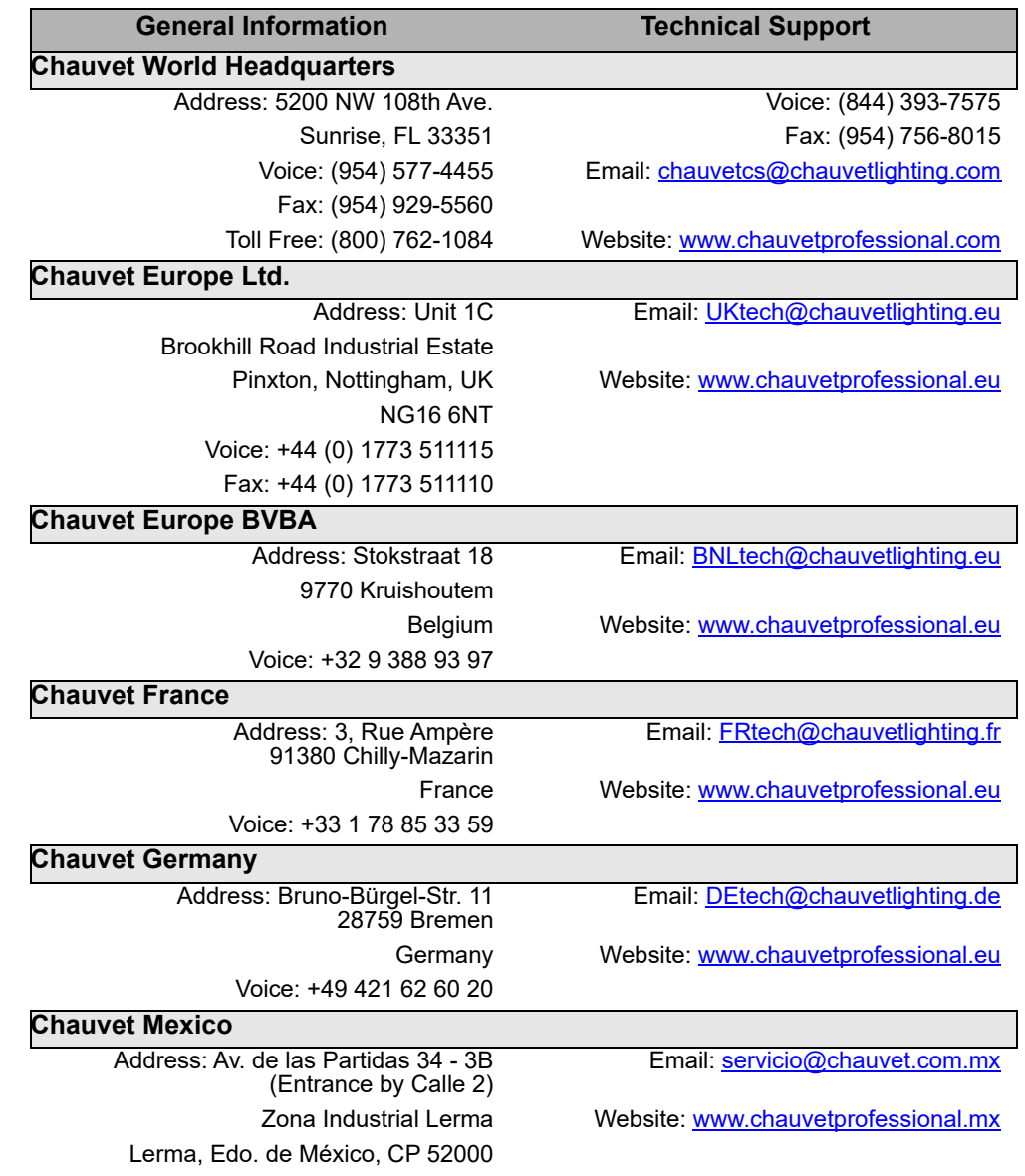

Voice: +52 (728) 690-2010

Visit the applicable website above to verify our contact information and instructions to request support. Outside the U.S., United Kingdom, Ireland, Mexico, France, Germany, or Benelux, contact the dealer of record.

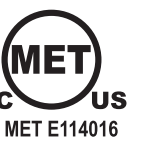

**Complies with UL 8750** CSA C22.2 No. 250.13

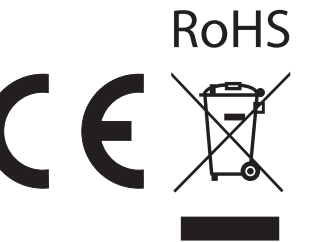